# **UNIVERSIDADE FEDERAL DE CAMPINA GRANDE CENTRO DE ENGENHARIA ELÉTRICA E INFORMÁTICA UNIDADE ACADÊMICA DE SISTEMAS E COMPUTAÇÃO INSTITUTO DE ESTUDOS EM COMPUTAÇÃO E INFORMACA O QUANTICA S**

### **RELATÓRIO FINAL DE ESTÁGIO INTEGRADO**

Construção de uma aplicação para analisar a qualidade de geradores de números aleatórios e pseudo-aleatórios.

> ELLOÁ B. GUEDES DA COSTA (ESTAGIARIA)

FRANCISCO M. DE ASSIS, DR. BERNARDO LULA JR., DR. (ORIENTADORES)

GILSON O. SANTOS, MSC. (SUPERVISOR TECNICO)

CAMPINA GRANDE, 22 JULHO DE 2009

## **CONSTRUgAO DE UMA APLICACAO PARA ANALISAR A QUALIDADE DE GERADORES DE NUMEROS ALEATORIOS E PSEUDO-ALEATÓRIOS**

APROVADO EM 22 DE JULHO DE 2009

### **BANCA EXAMINADORA**

PROF. DR. FRANCISCO M. DE ASSIS ORIENTADOR ACADEMICO

PROF. DR. BERNARDO LULA JR. ORIENTADOR ACADEMICO

PROFA. DRA. JOSEANA MACEDO FECHINE MEMBRO DA BANCA EXAMINADORA

> PROF. DR. TIAGO LIMA MASSONI MEMBRO DA BANCA EXAMINADORA

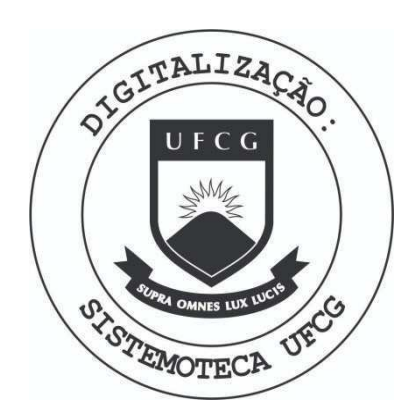

Biblioteca Setorial do CDSA. Maio de 2021.

Sumé - PB

# **Agradecimentos** *zyxwvutsrqponmlkjihgfedcbaZYXWVUTSRQPONMLKJIHGFEDCBA*

*"Find your passion and follow it. (...) Your passion must come from the things that fuel you from the inside."*  **Randy Pausch** 

*"Existem obstdculos, pontos discutiveis, decepgdes, mas isso significa apenas aquilo que jd sabiamos antes, que nada sera dado de presente a voce, que pelo contrdrio terd de lutar, motivo a mais para ser altivo e nao abatido."* 

**Franz Kafka** 

Ao final de mais uma etapa em minha vida, um misto de nostalgia dos dias passados e desejo por novos desafios, o elo entro o caminho ja percorrido e a estrada desconhecida que se põe a frente.

Da nostalgia, a gratidão aos meus pais e irmãos pelo amor e pela motivação constantes, à minha avó pela acolhida, aos meus professores e orientadores pelo conhecimento e exemplo, aos meus amigos pelo companheirismo, pelos risos e pela famflia que se fizeram nesta nova cidade. Aos projetos, provas e compromissos tambem cabem agradecimentos por terem me acrescentado e fortalecido meu desejo e empenho em continuar sempre aprendendo.

Dos novos desafios, a imensa vontade de continuar caminhando, crescendo, e poder sentir outras vezes a doce nostalgia de cada etapa vencida.

De todos os tempos, a gratidão pela iluminação e proteção divinas sempre presentes.

Elloa B. Guedes Julho de 2009.

3

# Apresentação

Como parte das exigências do curso de Ciência da Computação, da Universidade Federal de Campina Grande, para cumprimento da disciplina de Estagio Integrado, apresenta-se o relatório de estágio que descreve as atividades desempenhadas pela aluna *Elloá Barreto Guedes da Costa,* regularmente matriculada na respectiva disciplina durante o semestre letivo 2009.1 (marco de 2009 a julho de 2009).

O estagio foi realizado no Instituto de Estudos em Computacao e Informacao Quanticas, IQuanta, sob a orientação acadêmica do professor Dr. Francisco Marcos de Assis, do Departamento de Engenharia Eletrica da UFCG, e do professor Dr. Bernardo Lula Jr., do Departamento de Sistemas e Computação da UFCG, e sob supervisão técnica de Gilson Oliveira dos Santos, mestre pela Universidade Federal de Campina Grande e doutorando do Curso de Pós-Graduação em Engenharia Elétrica pela UFCG.

O conteúdo deste relatório está distribuído conforme descrição a seguir: no Capítulo 1, sao apresentados os objetivos do estagio; no Capftulo 2, e descrito o ambiente no qual o estágio foi realizado; nos Capítulos 3 e 4, é apresentada a fundamentação teórica; no Capítulo 5, há a descrição das atividades realizadas e no Capítulo 6, são apresentadas as considerações finais deste trabalho, seguidas das referências bibliográficas e apêndices, cuja leitura será referenciada ao longo do relatório.

4

# Resumo

Este relatório descreve as atividades desenvolvidas pela aluna Elloá B. Guedes da Costa durante a disciplina de Estágio Integrado que resultaram na implementação de uma aplicação denominada Sieve, destinada a análise de qualidade de geradores de números aleatórios e pseudo-aleatórios. A ferramenta resultante, desenvolvida em Java, possui sete testes estatísticos configuráveis, os quais podem ser aplicados à sequências numéricas, oriundas de geradores, com o intuito de verificar se as mesmas são realizações de uma distribuição uniforme discreta no intervalo [0, 1]. O Sieve é adequado, principalmente, para fins de simulação, gera relatórios em formato PDF, e também possui uma interface gráfica para interação com o usuário.

# **Sumário**

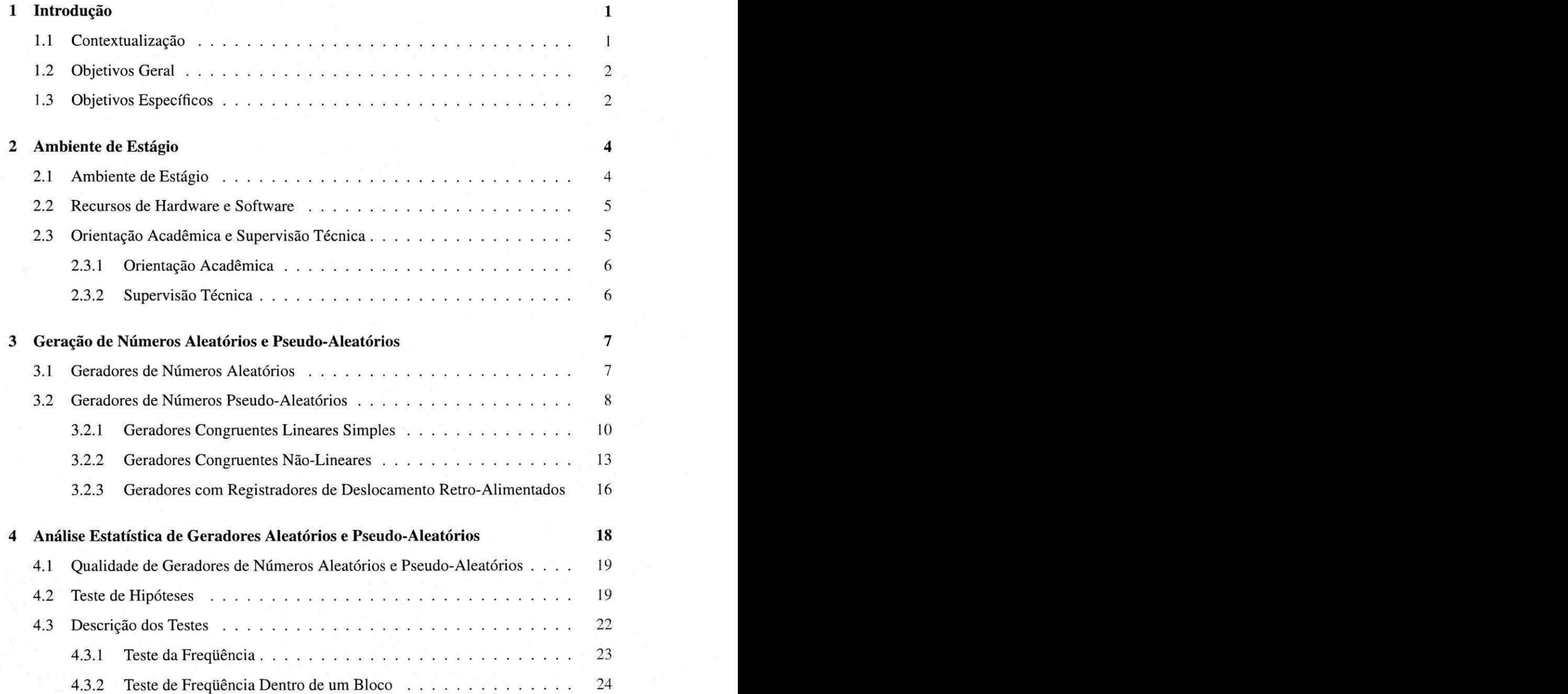

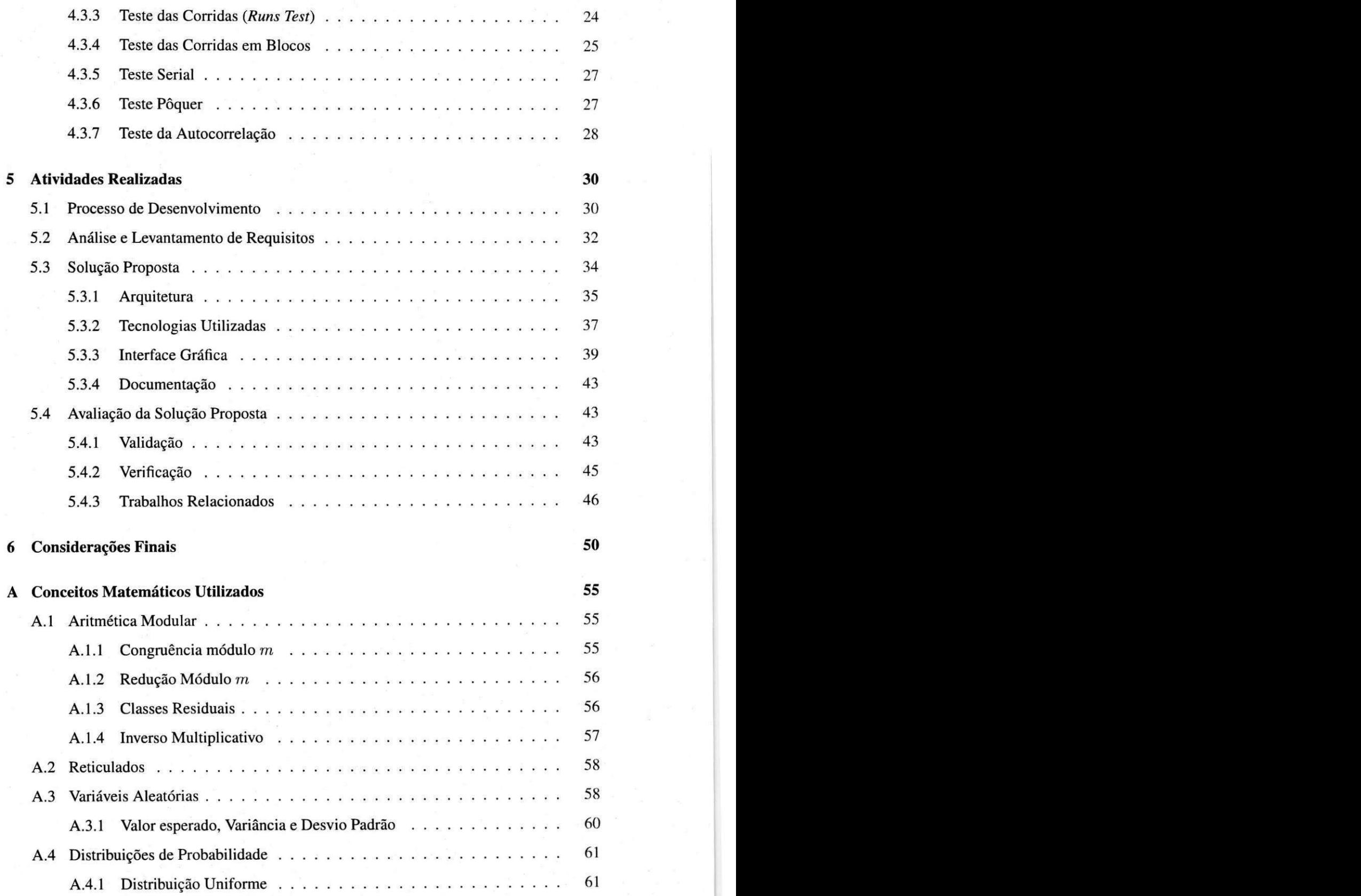

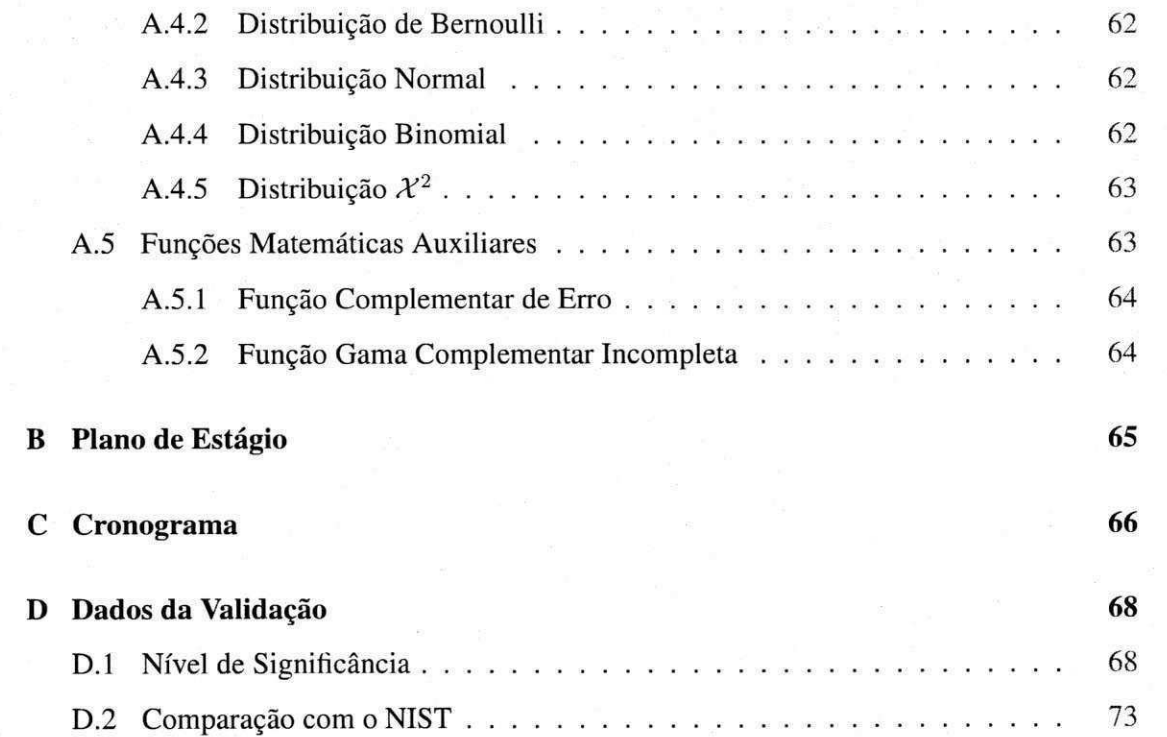

**IP** zyxwvutsrqponmlkjihgfedcbaZYXWVUTSRQPONMLKJIHGFEDCBA

# Lista de Siglas e Abreviaturas

- $erfc$  Função Complementar de Erro
- $H_a$ Hipótese Alternativa
- $H_0$ Hipótese Nula
- *igamac* Fungao Gama Complementar Incompleta

*IQuanta* Instituto de Estudos em Computação e Informação Quânticas

- *JVM* Maquina Virtual Java
- *MVC* Padrao Arquitetural *Model-View-Controller*
- *NIST National Institute of Standards and Technology*
- PRNG Gerador de Números Pseudo-Aleatórios
- *RNG* Gerador de Números Aleatórios
- *UFCG* Universidade Federal de Campina Grande
- *XP Extreme Programming*

# Lista de Figuras

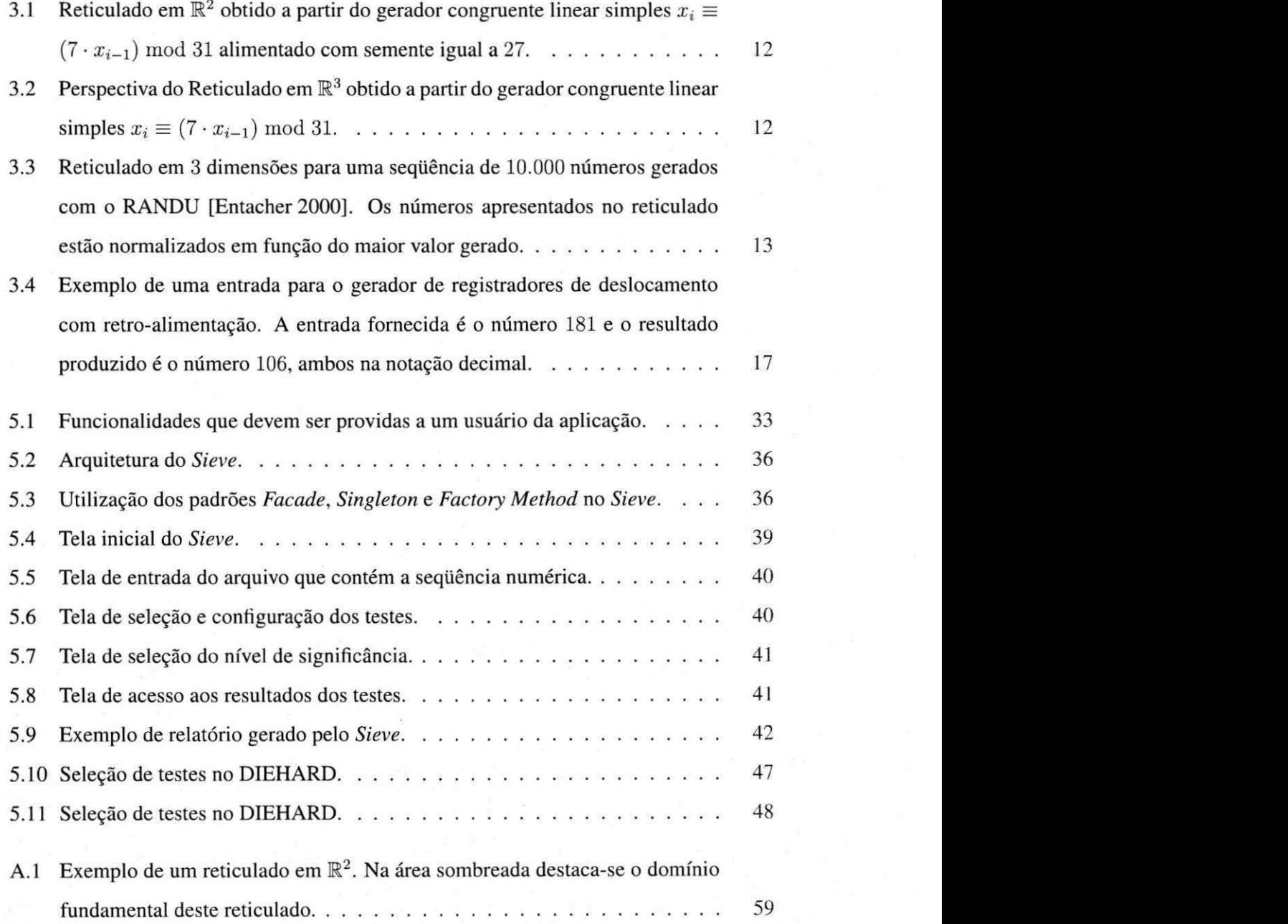

# Lista de Tabelas

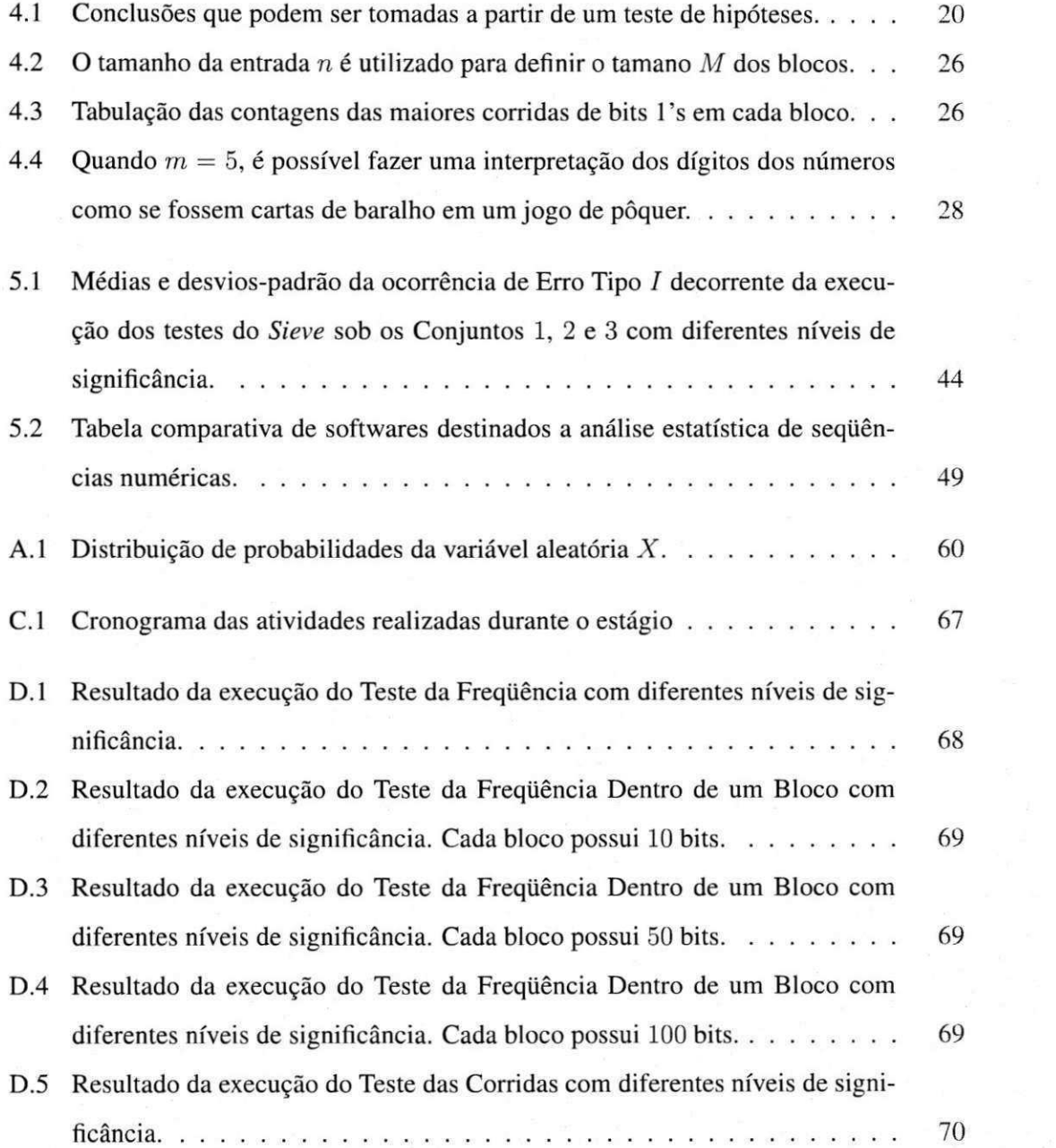

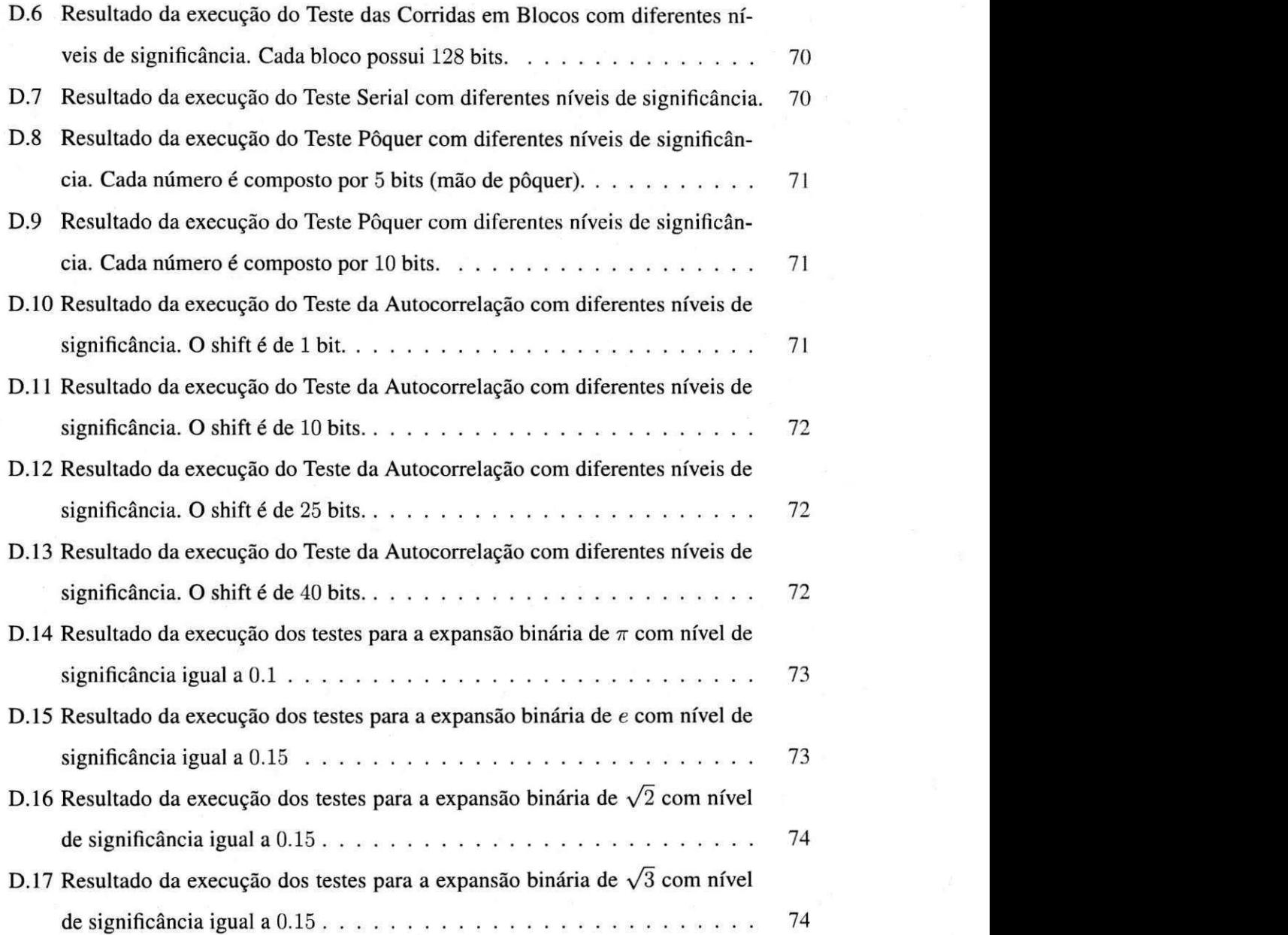

# **Capitulo 1**

## Introdução

Neste capitulo, e apresentada a problematica que motivou a realizagao do estagio bem como os objetivos geral e especificos que o trabalho se propos a atender.

### 1.1 Contextualização

Muitos metodos estatisticos utilizados pela Engenharia e Ciencas Naturais demandam utilização de números aleatórios para simulação de processos físicos e biológicos. A utilização destes números também se aplica à outros domínios, por exemplo, a criptografia – para permitir a troca segura de dados, e aos sistemas operacionais - possibilitando a execugao de determinados algoritmos.

Para obtenção de números aleatórios normalmente se utiliza uma fonte geradora de números aleatorios, que consiste em um *hardware* especializado para a captura de numeros aleatórios gerados em decorrência de algum fenômeno físico, por exemplo, o decaimento de uma substância química. Apesar dos números resultantes serem verdadeiramente aleatórios, o custo deste hardware e a imprevisibilidade dos fenomenos fisicos costumam ter um impacto negativo na adogao destes geradores.

Em virtude dos fatores mencionados, a utilizagao de numeros aleatorios se torna inviavel para algumas situações. Porém, algumas delas, sem prejuízo aos resultados, podem recorrer à utilizagao de *numeros pseudo-aleatorios:* seqiiencias de numeros obtidas a partir de fungoes matematicas, executadas por computadores convencionais, que assemelham-se a seqiiencias de numeros aleatorios de uma dada distribuigao de probabilidade [Gentle 2003].

I

#### 7.2*zyxwvutsrqponmlkjihgfedcbaZYXWVUTSRQPONMLKJIHGFEDCBA Objetivos Geral* 2

A geração de números pseudo-aleatórios possui várias vantagens em relação à geração de numeros aleatorios, pois *(i)* costuma ser mais rapida; *(ii)* nao depende de hardware específico, *(iii)* pode ser facilmente configurada; *(iv)* várias técnicas diferentes para geração deste tipo de número já foram desenvolvidas e (v) está presente na maioria das linguagens de programacao e bibliotecas de sistemas operacionais.

Apesar do grande conjunto de vantagens praticas, quando certas seqiiencias de numeros fornecidas por geradores pseudo-aleatorios sao analisadas por meio de testes estatisticos, tais seqiiencias podem fornecer indfcios de que seus respectivos geradores podem ser inadequados para determinadas aplicações, por exemplo, na criptografia, em que a previsibilidade da seqiiencia pode representar uma quebra na seguranga dos dados criptografados [Williams and Clearwater 1998].

Assim, a escolha do gerador adequado para uma determinada aplicagao nao depende somente dos atributos deste gerador (técnica para geração, intervalo dos números geradores, periodo, etc.), mas tambem da sua qualidade, que pode ser avaliada por meio de analises estatfsticas das amostras geradas. E com este proposito, de avaliar a qualidade de geradores de números aleatórios e pseudo-aleatórios, que as atividades deste estágio foram realizadas.

### 1.2 Objetivos Geral

O objetivo geral deste estagio foi:

• Construir uma aplicagao para analisar a qualidade de geradores de numeros aleatorios e pseudo-aleatorios.

### 1**.3 Objetivos Especificos**

Os objetivos especificos deste estagio foram:

- · Desenvolver uma bateria de testes estatísticos para indicar não-aleatoriedade em sequências numéricas obtidas por meio de geradores aleatórios e pseudo-aleatórios;
- Produzir documentagao e implementagao em software destes testes; e

· Prover orientações no uso e aplicação dos testes estatísticos oferecidos.

As atividades desenvolvidas e objetivos alcangados neste estagio estao inserido nos projetos de pesquisa do Prof. Dr. Francisco M . de Assis, o qual atuou como um dos orientadores do estágio.

# **Capitulo 2**

# Ambiente de Estágio

Neste capítulo é apresentado o ambiente no qual o estágio foi desenvolvido, os recursos de hardware disponíveis, assim como as informações de identificação sobre os orientadores acadêmicos e o supervisor técnico.

### **2**.1 **Ambiente de Estagio**

O IQuanta - Instituto de Estudos em Computacao e Informagao Quanticas - e uma instituicao de direito privado sem fins lucrativos, com direcao definida em estatuto e constitufda por docentes do quadro permanente da Universidade Federal de Campina Grande (UFCG) lotados nos departamentos de Ffsica, de Sistemas e Computagao e de Engenharia Eletrica. As instalações do instituto estão situadas no bloco CZ.A do Campus I da Universidade Federal de Campina Grande, localizada na Avenida Aprígio Veloso, 882, no bairro de Bodocongó, Campina Grande, Parafba.

O instituto tern por objetivo promover o desenvolvimento de conhecimentos e tecnologias nas áreas da Computação e da Informação Quânticas, incentivando parcerias, a troca de informações e a discussão de temas relacionados ao crescimento brasileiro nessas áreas, em todos os seus aspectos: pesquisa, desenvolvimento, ensino e servigo.

O trabalho desenvolvido neste estagio esta alinhado com os objetivos do IQuanta, no tocante ao desenvolvimento de conhecimentos e de tecnologias nas areas de Computagao e Informagao Quanticas. Os resultados obtidos com o estagio irao colaborar para uma pesquisa sobre ataques quanticos a geradores aleatorios e pseudo-aleatorios que sera iniciada

4

posteriormente, ao final do estagio.

As atividades desenvolvidas neste estagio totalizaram **300** horas, conforme proposto inicialmente no piano de estagio (ver Apendice B). A maioria destas atividades foi desenvolvida no IQuanta, no horario previamente estabelecido. Outras atividades, porem, foram desenvolvidas no turno da noite, realocadas em virtude de mudancas decorrentes da proximidade do término do curso pela estagiária.

### **2.2 Recursos de Hardware e Software**

O IQuanta conta com infra-estrutura propria - instalagao ffsica, maquinas e rede - para o desenvolvimento de seus projetos de pesquisa. Para o desenvolvimento deste estagio foram utilizadas duas máquinas :

- **1.** Um notebook AMD Sempron **3500+,** dispondo de 1 GB de memoria principal e **80**  GB de disco rfgido, no qual foi configurado o ambiente de desenvolvimento; e
- **2.** Um computador desktop Core **2** Duo, dispondo de **2** GB de memoria principal e **160**  GB de disco rígido. Neste computador foram executados os testes na aplicação.

Além destes recursos, a sala de reuniões do IQuanta foi utilizada para a realização dos encontros de acompanhamento das atividades do estagio.

Dentre os recursos de software utilizados, destacam-se a IDE Eclipse na qual foi efetuada a implementagao da aplicagao resultante deste estagio e o **L5TFJX**, ferramenta para edigao de texto.

## **2.3 Orientagao Academica e Supervisao Tecnica**

Os orientadores academicos atuaram como clientes, definindo os requisitos para a aplicagao a ser desenvolvida, e tambem auxiliando no esclarecimento e diretrizes para a resolugao das dúvidas teóricas que surgiram durante o estágio.

O supervisor técnico atuou auxiliando na definição do plano de trabalho, na validação das *user stories* e da implementação, no auxílio da escrita do relatório de estágio e na preparação para as reuniões com os orientadores.

#### **2.3.1 Orientacao Academica**

- 1. Professor Dr. Francisco Marcos de Assis
	- Informagoes Gerais: Pos-Doutor em Engenharia Eletrica pela Universidade de Toronto, Canadá, atualmente é professor associado da Universidade Federal de Campina Grande e presidente do IQuanta.
	- E-mail: [fmarassis@gmail.com](mailto:fmarassis@gmail.com)
- 2. Professor Dr. Bernardo Lula Jr
	- Informagoes Gerais: Doutor em Informatica pela Universite d'Aix-Marseille, França, atualmente é professor associado da Universidade Federal de Campina Grande e membro do IQuanta.
	- E-mail: [bernardo.lulajr@gmail.com](mailto:bernardo.lulajr@gmail.com)

#### **2.3.2 Supervisao Tecnica**

- 1. Gilson Oliveira dos Santos
	- Informagoes Gerais: Mestre em Informatica pela Universidade Federal da Paraíba, atua como professor efetivo do Instituto Federal de Educação Tecnológica de Alagoas e, atualmente, esta cursando Doutorado na Universidade Federal de Campina Grande na área de concentração de Processamento da Informação.
	- E-mail: [gilsonl0@click21.com.b](mailto:gilsonl0@click21.com.br)r

# **Capitulo 3**

# **Geragao de Numeros Aleatorios e Pseudo-Aleatórios**

O estudo da definição e das técnicas para a geração de números aleatórios e pseudo-aleatórios constitui parte essencial dos conhecimentos necessarios para a fundamentagao teorica deste estágio. Com este intuito, o presente capítulo permitirá o conhecimento da definição de geradores aleatórios e pseudo-aleatórios, exemplos de geradores, limitações e também exemplos práticos. Aqueles que desejarem ter uma visão aprofundada deste assunto é sugerida a obra de Gentle [Gentle 2003], que apresenta detalhadamente outras técnicas de geração de sequências numéricas, como combinar geradores e orientações para a escolha de sementes, módulos, etc.

### **3**.1 **Geradores de Numeros Aleatorios**

Muitos metodos estatisticos utilizados pela Engenharia e Ciencas Naturais demandam utilização de números aleatórios para simulação de processos físicos e biológicos. A utilização destes números também se aplica à outros domínios, por exemplo, na criptografia, para permitir a troca segura de dados, e nos sistemas operacionais, possibilitando a execugao de determinados algoritmos.

Uma sequência de números é dita ser aleatória se (i) os bits da representação binária dos numeros da seqiiencia assumirem os valores "falso" ou "verdadeiro" de modo *equiprovdvel* 

e se (*ii*) a obtenção de tais números for feita de forma independente<sup>1</sup> [Rukhin et al. 2008]. Uma definição alternativa, enuncia que sequências aleatórias finitas de números não podem ser descritas por alguma subsequência de si mesmas [L'Ecuyer 1990].

Em quase todos os sistemas para criptografia, por exemplo, e necessaria a utilizagao de números aleatórios, seja para a criação de chaves para assinatura digital ou para a melhoria no processo de encriptagao [Hoffstein et al. 2008]. Porem, diante das demandas pela troca segura de dados, os requisitos de aleatoriedade costumam ser mais rigorosos que em outras situações. Em face dos requisitos rigorosos em relação à aleatoriedade, uma característica importante importante de seqiiencias de numeros utilizadas e a *imprevisibilidade,* ou seja, dada uma subseqüência, não é possível prever os elementos anteriores nem tampouco os proximos elementos da seqiiencia. Caso a seqiiencia fosse previsivel, haveria comprometimento do processo, a exemplo de uma troca segura das informações [Gentle 2003].

Para obtengao de numeros aleatorios utilizam-se *geradores de numeros aleatorios* (RNG *- Random Numbers Generator)* que, para produzirem seqiiencias de numeros, utilizam uma fonte nao-deterministica *(fonte de entropia)* em conjunto com alguma fungao de processamento *(processo de destilagao da entropia),* necessaria para minimizar a geragao de numeros nao-aleatorios decorrentes da fonte de entropia.

Varios tipos diferentes de fontes de entropia sao utilizadas em RNG's, a citar: decaimento de uma substância química [Gentle 2003], turbulência em discos rígidos [Davis et al. 1994], fenômenos quânticos [Williams and Clearwater 1998], dentre outros. Apesar de gerarem números aleatórios, na prática alguns RNG's demandam tempo para geração de sequências e os resultados de algumas fontes de entropia podem ser previsiveis, o que torna inviavel a utilização deste geradores sem outras técnicas ou tecnologias associadas [Rukhin et al. 2008].

### **3.2 Geradores de Numeros Pseudo-Aleatorios**

Computadores digitais não são capazes de gerarem números aleatórios e em algumas situações não é conveniente conectar um *hardware* externo para obtenção de números aleatórios. Nestes casos, a utilizagao de seqiiencias numericas advindas de *geradores de numeros*  <sup>1</sup>A obtenção de números de forma independente significa que a geração de um determinado número não possui qualquer relação ou influência dos números gerados anteriormente.

*pseudo-aleatórios* (PRNG - *Pseudo-Random Numbers Generator*) são uma alternativa viável [Gentle 2003].

A geração de números pseudo-aleatórios possui várias vantagens em relação à geração de numeros aleatorios, pois *(i)* costuma ser mais rapida; *(ii)* nao depende de hardware específico, *(iii)* pode ser facilmente configurada; *(iv)* várias técnicas diferentes para geração deste tipo de números já foram desenvolvidas e  $(v)$  está presente na maioria das linguagens de programagao e bibliotecas de sistemas operacionais. Alem destas vantagens, estudos afirmam que numeros pseudo-aleatorios normalmente apresentam-se "mais aleatorios" do que números obtidos de RNG's [Rukhin et al. 2008].

Os tipos mais utilizados de geradores pseudo-aleatorios produzem seqiiencias de numeros que assemelham-se a seqiiencias aleatorias, mas que, na verdade, sao simplesmente resultados de computações sob os números previamente gerados. Uma sequência numérica pseudo-aleatoria pode ser comparada a uma seqiiencia aleatoria por meio de uma *distdncia probabilística*, cuja definição é baseada em um teste estatístico sobre qualquer algoritmo de previsao do proximo numero da seqiiencia [Trevisan 1998]. A distancia probabilistica e dada por:

*max*  $\{ |P(A) - Q(A)| : A \subset \{0,1\} \}$ 

cujo resultado representa a maior possfvel diferenga entre as probabilidades de duas distribuigoes para o mesmo evento, dados duas amostras de uma populagao *(P* e *Q)* e um mesmo evento em ambas *(A).* 

Matematicamente, um PRNG pode ser representado por uma função recursiva  $f$  que toma os *k* numeros gerados anteriormente para determinagao de um novo numero para a sequência:

$$
x_i = f(x_{i-1},\ldots,x_{i-k})
$$

em que  $x_{i-1}, \ldots, x_{i-k}$  são números inteiros.

A quantidade *k* de numeros anteriores utilizados denomina-se a *ordem* do gerador e o conjunto de valores que e fornecido inicialmente denomina-se *semente.* 

Uma vez que a quantidade de números fornecida é limitada, a sequência resultante irá

repetir. O comprimento da sequência de números gerada até a primeira repetição denominase *periodo* do gerador.

Como dito anteriormente, existem várias técnicas consagradas para geração de números pseudo-aleatorios. Algumas destas tecnicas mais comumente utilizadas e suas caracterfsticas serão apresentadas nas seções a seguir.

#### **3.2.1 Geradores Congruentes Lineares Simples**

Os *geradores congruentes lineares simples* foram propostos em 1951 por Lehmer como uma fonte de números pseudo-aleatórios [Lehmer 1951]. Neste tipo de gerador, um único número determina seu sucessor, através de uma função seguida por uma redução modular<sup>2</sup>. Assim, a forma geral destes geradores é:

$$
x_i \equiv (a \cdot x_{i-1} + c) \bmod m
$$

em que  $0 \leq x_i < m$ . O escalar a é denominado *multiplicador* e c é denominado *incre* $m$ ento. Nos casos em que  $c = 0$ , estes geradores são denominados *geradores congruentes multiplicativos.* 

A semente para geradores congruentes lineares é somente um valor  $x_0$  para iniciar a recursao e os valores resultantes denominam-se *seqiiencia de Lehmer. A* escolha da semente e dos escalares *a* e *m* sao determinantes para definirem as caracterfsticas da seqiiencia, a exemplo do perfodo.

Por exemplo, um gerador congruente linear simples em que os valores de *m =* 31 e *a* = 7 é da forma:

$$
x_i \equiv (7 \cdot x_{i-1}) \bmod 31
$$

Se o valor  $x_0 = 19$  é fornecido como semente, obtém-se o seguinte valor:

 $x_i$  =  $(7 \cdot 19) \bmod{31}$ 

$$
\equiv 133 \bmod 31
$$

#### $\equiv$  9.

<sup>2</sup> Conceitos da Aritmética Modular são apresentados na Seção A.1.

A seqiiencia e entao construfda ao se fornecer o numero 9 como entrada e assim sucessivamente. A sequência de Lehmer deste gerador para a semente 19 é:

9,1, 7,18, 2,14, 5,4, 28,10, 8, 25, 20, 26,19,...

E possfvel observar que a seqiiencia sera repetida, pois o ultimo numero foi 19, que havia sido fornecido inicialmente como semente. Neste exemplo, o período é igual a 15.

Uma vez que o valor de  $x_i$  é determinando por  $x_{i-1}$  e só existem m possíveis valores de x, o período máximo de um gerador congruente linear simples é m. Porém, dado que  $x_{i-1} = 0$  não se adequa a este tipos de geradores, o maior período possível é reduzido a *m* – 1 números. Nos casos práticos de utilização de geradores congruentes lineares, o período é aproximadamente da ordem de  $10^9$ , o que significa que o módulo do gerador deve ser um inteiro grande, normalmente entre  $10^9$  e  $10^{15}$ . Ainda assim, considera-se que para aplicações de simulação períodos desta ordem são relativamente curtos [Gentle 2003].

Além das limitações práticas relativas ao comprimento do período dos geradores congruentes lineares, existem outros aspectos que devem ser levados em consideragao na adogao destes geradores. Um destes aspectos diz respeito a estrutura resultante das sequências numericas produzidas por geradores congruentes lineares, que se mostra bastante regular.

Marsaglia [Marsaglia 1968] mostrou que a safda de qualquer gerador congruente linear encontra-se disposta em um reticulado<sup>3</sup> de dimensão  $k$ , em que os eixos representam as saídas do gerador. Por exemplo, a sequência de Lehmer do gerador  $x_i \equiv (7 \cdot x_{i-1}) \mod 31$ com semente igual a 27 é:

27,19, 26,16,17, 20, 29, 25,13, 8, 24,10, 30, 28, 22,4,12, 5,15,14,11, 2,6,18, 23, 7, 21,1,3, 9.

O reticulado em  $\mathbb{R}^2$  para este gerador é dado por  $\{a \cdot \vec{v}\}\$ em que  $\vec{v} = (1,3)$ . Este reticulado encontra-se ilustrado na Figura 3.1.

A existencia de um padrao e bastante evidente apos a construgao do reticulado. Se este padrao nao for evidenciado em uma determinada dimensao, pode ser detectado em uma dimensão maior. Por exemplo, para o mesmo gerador sob as mesmas condições de inicialização, o reticulado em  $\mathbb{R}^3$  encontra-se apresentado na Figura 3.2. Neste reticulado também

<sup>&</sup>lt;sup>3</sup> Conceitos introdutórios sobre Reticulados disponíveis na Seção A.2.

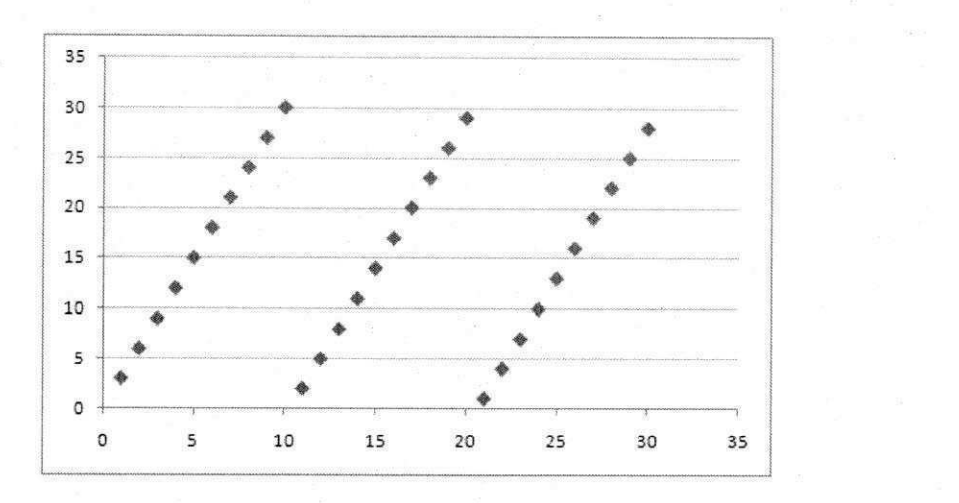

Figura 3.1: Reticulado em  $\mathbb{R}^2$  obtido a partir do gerador congruente linear simples  $x_i \equiv$  $(7 \cdot x_{i-1})$  mod 31 alimentado com semente igual a 27.

e possfvel veriflcar a existencia de um padrao de repeticao.

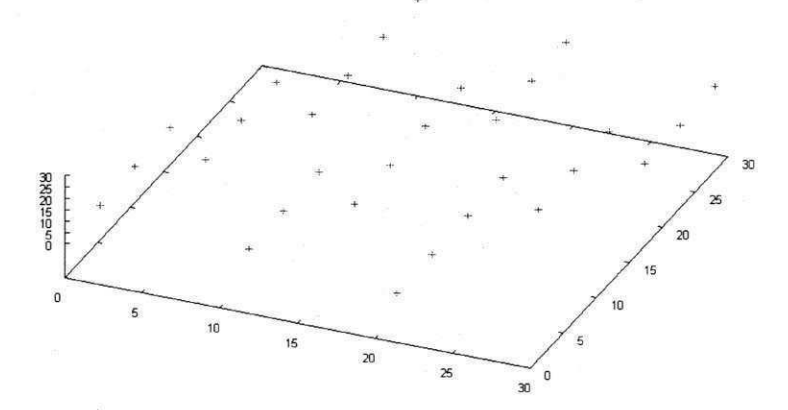

Figura 3.2: Perspectiva do Reticulado em  $\mathbb{R}^3$  obtido a partir do gerador congruente linear simples  $x_i \equiv (7 \cdot x_{i-1}) \mod 31$ .

Uma inspeção visual é suficiente para constatar a existência de um padrão no reticulado. A partir do conhecimento do padrao de repeticao e possfvel estabelecer quais serao os proximos números a partir de sub-amostras da sequência, por exemplo, tomando como referência a distancia entre dois pontos no reticulado.

Um exemplo que ilustra a utilização de geradores congruentes lineares simples é o RANDU [IBM 1968]. Este PRNG foi desenvolvido pela IBM e atualmente é parte de algumas bibliotecas cientfficas de sistemas operacionais [GNU 2008]. O RANDU chegou a ser um dos geradores pseudo-aleatórios mais utilizados em todo o mundo. Este gerador é da forma: *zyxwatsraphilities in the contract state of the contract state of the contract state of the contract state of the contract state of the contract state of the contract state of the contract state of the contract st* 

$$
x_i \equiv 65539 \cdot x_i \bmod 2^{31}
$$

O RANDU apresenta boas caracterfsticas quando analisado de acordo com um reticulado de duas dimensões – não há um padrão óbvio de repetição. Mas, quando o reticulado de 3 dimensões é construído, observa-se que os números resultantes agrupam-se em quinze planos [Marsaglia 1968], como ilustrado na Figura 3.3.

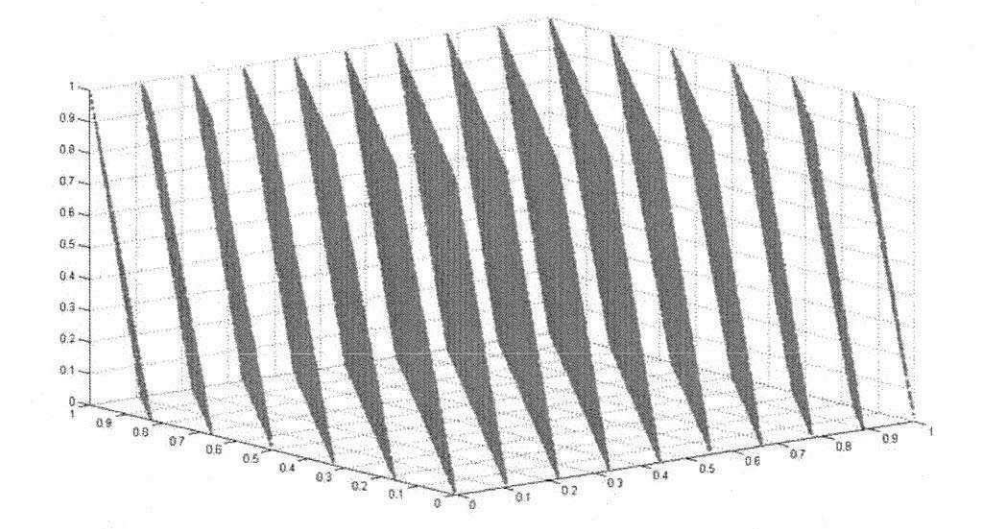

Figura 3.3: Reticulado em 3 dimensões para uma sequência de 10.000 números gerados com o RANDU [Entacher 2000]. Os niimeros apresentados no reticulado estao normalizados em fungao do maior valor gerado.

Pesquisas e experimentos mostram que atualmente o RANDU é considerado um gerador ultrapassado e que sua adogao deve ser evitada, por apresentar caracterfsticas nao-aleatorias [Park and Miller 1988].

#### **3.2.2 Geradores Congruentes Nao-Lineares**

Os geradores congruentes lineares são descritos por uma função do tipo  $x_i$  =  $f(x_{i-1},..., x_{i-k})$  que é linear. Para este tipo de gerador, a computação é feita mais rapidamente e considera-se que a saida e mais tratavel. Porem, como apresentado anteriormente, a saída apresenta padrões que podem comprometer a utilização deste gerador em algumas aplicagoes. Em virtude disto, varios *geradores congruentes nao-lineares* foram propostos.

Os geradores congruentes não-lineares baseiam-se no uso de funções não-lineares. Se uma função g é não-linear, então ela não satisfaz simultaneamente os dois requisitos a seguir:

1. 
$$
g(u + v) \neq g(u) + g(v);
$$

2. 
$$
g(\lambda \cdot u) \neq \lambda \cdot g(u)
$$
.

Existem várias definições de geradores congruentes não-lineares possíveis. Os ge*radores congruentes inversivos,* por exemplo, foram propostos em 1986 e baseiam-se na utilização de inversos multiplicativos para gerar o próximo elemento da seqüência [Eichenauer and Lehn 1986]. Um gerador congruente inversivo é da forma:

$$
x_i \equiv \left(a \cdot x_{i-1}^- + c\right) \bmod m
$$

em que  $0 \le x_i < m$  e  $x^-$  denota o inverso multiplicativo de x módulo m. Nos casos em que *x~* nao e definido, *x~* denota 0 (zero).

Por exemplo, seja um gerador congruente inversivo da forma  $x_i \equiv (5 \cdot x_{i-1}^-) \mod 11$ . Caso a semente fornecida seja 2, o próximo elemento da seqüência será:

> $x_i \equiv (5 \cdot x_{i-1}^-) \mod 11$  $\equiv$  (5 · 28) mod 11 == 140 mod 11  $\equiv$  8.

As seqiiencias produzidas por geradores congruentes inversivos possuem boas caracterfsticas estatísticas, inclusive em termos de não existência de um padrão óbvio em reticulados. Porem, as dificuldades computacionais para o calculo do inverso multiplicativo, especialmente para os casos de numeros grandes, foi comprovada como um fator limitante da utilizagao destes geradores [Gentle 2003].

Outra definição de geradores congruentes não-lineares foi proposta por Knuth [Knuth 1998] e possui a seguinte forma:

$$
x_i \equiv \left( d \cdot x_{i-1}^2 + a \cdot xi - 1 + c \right) \bmod m
$$

em que  $0 \leq x_i < m$ . Com este gerador, a idéia de Knuth era utilizar elementos de geradores consagrados e incrementa-los, na tentativa de gerar seqiiencias numericas "ainda mais" aleatorias. Embora seja possfvel utilizar polinomios de grau superior a 2, nao foi comprovado que isto aumente a aleatoriedade da sequência gerada.

O gerador de Blum-Blum-Schub [Blum et al. 1986] e um exemplo de gerador congruente não-linear de ampla utilização. Para a inicialização deste gerador, são fornecidos uma semente *x<sup>0</sup>* e os valores *p\* e *p<sup>2</sup> ,* os quais devem ser primos e congruentes a **3** mod **4.** A forma geral deste gerador é dada por:

$$
x_i \equiv x_{i-1}^2 \bmod m
$$

em que  $m = p_1 \cdot p_2$ . A saída deste gerador forma uma sequência de bits  $b_1, b_2, \ldots$  em que  $b_i = 0$  se  $x_i$  é ímpar, e  $b_i = 1$  em caso contrário. A saída destes geradores é tal que não pode ser previsível em tempo polinomial sem conhecimento de  $p_1$  e  $p_2$ .

Por exemplo, suponha que a saida deste gerador foi 22 e deseja-se saber qual seu predecessor na sequência. Sabe-se que:

$$
22 \equiv x_{i-1}^2 \bmod m
$$

Sem o conhecimento prévio de m, não é possível estabelecer o predecessor sem que sejam testadas todas as possibilidades. Porém, ao saber que  $m = 39$ , é fácil descobrir, com a ajuda de conhecimentos da Aritmetica Modular, que o predecessor e 10. Em razao desta dificuldade é que se considera este gerador adequado para criptografia.

E interessante observar que este gerador atende as restrigoes para um gerador congruente nao-linear. Basta denota-lo como uma fungao *g* em que, fornecido um parametro, o valor e o próximo número da sequência. Considerando  $m = 39$ , tal como determinado anteriormente, tem-se:

- 1. Seja  $x_0 = 3 + 9 = 12$ .  $g(12) = 27$ , mas  $g(3) + g(9) = 9 + 3 = 12$ . Isto significa que a primeira condição não é satisfeita, ou seja,  $g(12) \neq g(3) + g(9)$ ;
- 2. Seja  $x_0 = 2 \cdot 7 = 14$ .  $g(14) \neq 2 \cdot g(7) \Rightarrow 1 \neq 20$ . Neste caso a segunda condição também não é satisfeita, pois  $g(14) \neq 2 \cdot g(7)$ .

Existe uma vasta literatura sobre geradores congruentes não-lineares: outras definições, análises estatísticas, aplicações práticas, etc. Independentemente do gerador congruente nãolinear utilizado, considera-se que a escolha dos parâmetros de inicialização são essenciais para a geração de sequências numéricas com boas características. Além disso, quando há demanda por muitos números, o ideal é conhecer bem a estrutura do gerador e adquirir hardware específico para acelerar as computações não-triviais destes geradores [Gentle 2003].

## **3.2.3 Geradores com Registradores de Deslocamento Retro-Alimentados**

Os *geradores com registradores de deslocamento retro-alimentados* (do ingles, *feedback shift registers generators)* foram propostos por Tausworthe [Tausworthe 1965] e, diferentemente dos geradores previamente apresentados, baseiam-se na manipulagao individual de bits.

Nestes geradores, os números produzidos são funções lineares de seus antecessores, por meio das operagoes *ou-exclusivo* (XOR) ou *coincidencia* (XNOR) realizadas com os bits que compõem a sua representação binária. As operações ou-exclusivo e coincidência são permitidas por serem as únicas operações bit-a-bit lineares.

A definição da obtenção de números neste tipo de gerador é dada por:

$$
b_i \equiv (a_p \cdot b_{i-p} + a_{p-1} \cdot b_{i-p-1} + \ldots + a_1 \cdot b_{i-1}) \bmod 2
$$

em que o resultado é um valor binário. Uma possível interpretação esta definição é: os números, representados em binário, são vistos como um vetor de bits, ou seja, um registrador, que pode ser deslocado para a direita ou para a esquerda e re-introduzidos na seqiiencia resultante por meio das operações ou-exclusivo ou coincidência. Tal conjunto de operações justifica a nomenclatura destes geradores.

Para exemplificar, seja um gerador de registradores de deslocamento com retroalimentação cuja representação de números é feita por um byte. Neste gerador, o próximo número da sequência é produzido pelos seguintes passos:

- 1. Tome o último número gerado;
- 2. Desloque-o de 1 bit para a esquerda;
- 3. Tome o bit que foi eliminado, efetue uma soma módulo  $2 \oplus$  com o quarto bit menos significativo;
- 4. O resultado da operação anterior será o bit menos significativo do novo número produzido.

Para ilustrar o funcionamento deste gerador, a obtenção de um número a partir de uma semente é mostrada na Figura 3.4. Neste exemplo o conjunto de passos é bastante simplificado, apenas para ilustração, mas em outras definições de geradores a direção, o número de deslocamentos e os passos para a combinação podem ser mais complexos.

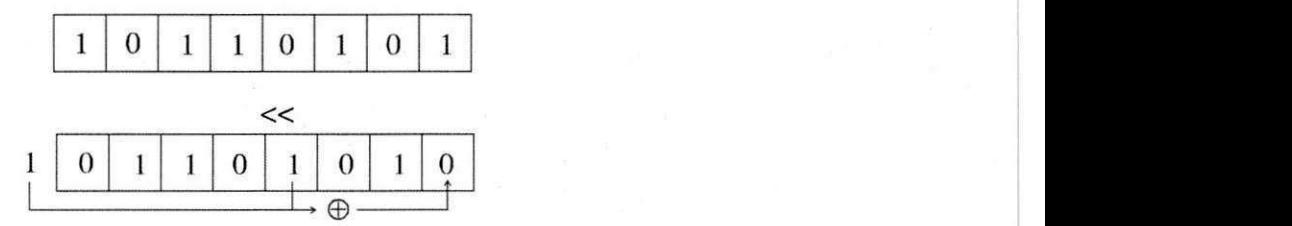

Figura 3.4: Exemplo de uma entrada para o gerador de registradores de deslocamento com retro-alimentação. A entrada fornecida é o número 181 e o resultado produzido é o número 106, ambos na notação decimal.

Estes geradores sao bastante utilizados para fins criptograficos, em particular pela facilidade de serem implementados por meio de circuitos. Um exemplo prático é a utilização das sequências numéricas produzidas para composição de cifras em comunicações da rede móvel GSM e nas troca de dados via Bluetooth. Além do interesse prático, estes geradores possuem uma teoria bastante desenvolvida e estudos empiricos verificaram que as seqiiencias produzidas por estes geradores possuem boas caracterfsticas, reforgando a viabilidade de utilizagao [Gentle 2003].

# **Capitulo 4**

# **Analise Estatistica de Geradores**  Aleatórios e Pseudo-Aleatórios

O Capítulo 3 apresentou diferentes técnicas para geração de sequências numéricas por meio de geradores aleatórios e pseudo-aleatórios. Apesar da grande variedade de técnicas, uma questionamento relevante é saber se um dado gerador é adequado para uma determinada aplicação. Uma maneira de esclarecer esta questão é por meio da utilização de *testes estatísticos.* 

Testes estatisticos fazem uso de uma amostra de numeros obtidas de um gerador e, a partir delas, sao capazes de determinar quando esta seqiiencia possui determinados atributos que uma seqiiencia (verdadeiramente) aleatoria viria a apresentar. Um exemplo de atributo observado e a mesma proporgao de O's e l's na seqiiencia. Em virtude dos diferentes atributos a serem observados, existem diferentes definições de testes possíveis na literatura [Knuth 1998, Rukhin et al. 2008, L'Ecuyer 1992].

O objetivo deste capftulo e apresentar definigoes de testes estatfsticos relevantes especialmente para fins de simulação e orientar um usuário de geradores de números aleatórios e pseudo-aleatórios a verificar se um gerador é adequado para um determinado propósito. Para a melhor compreensao dos conceitos a serem apresentados, recomenda-se a leitura previa das Seções A.4 e A.5 do Apêndice A, as quais apresentam, respectivamente, as distribuições de probabilidade e as funções auxiliares adotadas.

## 4.1**zyxwvutsrqponmlkjihgfedcbaZYXWVUTSRQPONMLKJIHGFEDCBA Qualidade de Geradores de Numeros Aleatorios e Pseudo-Aleatorios**

Existem muitos atributos que são levados em consideração na utilização de números advindos de geradores aleatórios e pseudo-aleatórios. Alguns destes atributos são a frequência dos bits O's e l's, a ausencia de padroes sistematicos, a correlagao nula entre as amostras produzidas, etc. Uma vez que todos os atributos analisados sao relativos as seqiiencias produzidas pelos geradores, é necessária uma metodologia empírica de verificação de tais atributos nas sequências produzidas por um gerador.

A verificagao em questao e efetuada por meio de *testes estatisticos,* que determinam se uma seqiiencia fornecida possui um determinado atributo que um gerador (verdadeiramente) aleatório poderia apresentar. Estes testes geram conclusões a partir da sequência fornecida como entrada, ou seja, não constituem uma prova formal que ateste aleatoriedade na geração da seqiiencia nem tampouco resultam em uma conclusao deflnitiva, mas sim *probabilistica*  [Menezes et al. 1996].

No escopo deste trabalho, considera-se que um gerador aleatorio ou pseudo-aleatorio e dito ser de *qualidade* quanto maior for a quantidade de safdas bem sucedidas em testes estatísticos. Além disto, considera-se que somente aquelas saídas bem sucedidas devem sinalizar os geradores a serem utilizados [Gentle 2003, L'Ecuyer 1992].

### 4**.2 Teste de Hipoteses**

Para gerar conclusões a respeito dos atributos da sequência é necessário efetuar um procedimento denominado *teste de hipoteses,* o qual consiste em uma regra de decisao utilizada para aceitar ou rejeitar uma hipotese estatfstica com base em elementos amostrais.

Um teste de hipóteses é composto pelos seguintes passos:

- 1. Enunciar as hipoteses nula e alternativa;
- 2. Fixar o nível de significância;
- 3. Definir a estatfstica do teste;

4. Definir a regiao crftica;

5. Definir a regra de decisao;

6. Efetuar a conclusao.

Um teste de hipóteses é composto por uma hipótese nula e uma hipótese alternativa, que corresponde a rejeicao da hipotese nula. Para os geradores de numeros aleatorios e pseudoaleatórios, a hipótese nula  $(H_0)$  que está sendo testada é:

> *HQ\ "OS numeros da seqiiencia fornecida encontram-se independente e identicamente distribuidos de acordo com uma distribuição uniforme discreta no intervalo* [0,1]"

Uma outra hipótese nula que costuma ser usada em testes estatísticos é se os bits que compõem a sequência são identicamente e independentemente distribuídos como variáveis de Bernoulli com parâmetro igual a  $\frac{1}{2}$ . Associada à hipótese nula definida está a hipótese alternativa *(H <sup>A</sup> ) ,* que corresponde a negagao da hipotese nula, ou seja, a seqiiencia fornecida nao esta distribuida conforme especificado.

O teste de hipoteses possui dois possiveis resultados: aceitar*<sup>H</sup> { )* ou aceitar*<sup>H</sup> <sup>A</sup> .* Para cada teste estatistico a ser realizado, a decisao ou conclusao de aceitar ou rejeitar a hipotese nula baseia-se apenas na seqiiencia fornecida, ou seja, nao e verificada a corretude de um algoritmo de geração de números pseudo-aleatórios ou os atributos do processo físico utilizado para gerar números aleatórios. A Tabela 4.1 mostra as possíveis conclusões a que se pode chegar em um teste de hipoteses.

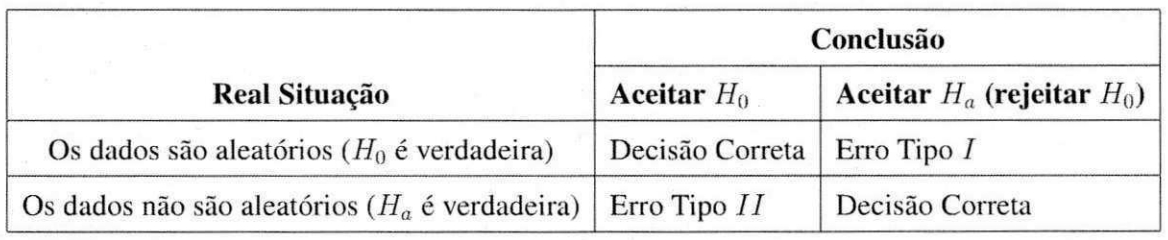

Tabela 4.1: Conclusões que podem ser tomadas a partir de um teste de hipóteses.

Se os dados estão distribuídos conforme especificado, então a conclusão errônea de rejeitar a hipótese nula pode vir a acontecer em uma pequena porcentagem de situações. Esta

#### *4.2 Teste de Hipóteses* **21 21** *zyxwutsrquand and the contract of the contract of the contract of the contract of the contract of the contract of the contract of the contract of the contract of the contract of the c*

conclusao incorreta denomina-se *Erro Tipo lea* sua probabilidade de ocorrencia denominase *nivel de significancia* do teste. Esta probabilidade, denotada por *a,* pode ser definida *a priori* e representa a probabilidade de classificar uma seqiiencia como nao pertencente a distribuição especificada, quando, na verdade, ela pertence. Isto ocorre nas situações em que a seqiiencia fornecida apresenta poucas caracterfsticas aleatorias, ainda que tenha sido produzida por um gerador (verdadeiramente) aleatório.

A probabilidade de indicar que uma seqiiencia nao possui distribuigao uniforme (ou de Bernoulli) quando, de fato, ela possui, denomina-se *Erro Tipo II,* denotada por *3.* Ao contrário de  $\alpha$ ,  $\beta$  não possui um valor fixo porque depende das infinitas maneiras que uma seqiiencia pode ser pertencer a distribuigao esperada e cada uma destas maneiras conduz a um diferente valor de *(3.* A probabilidade de ocorrencia do Erro Tipo *I I* e intitulada *poder do teste.* 

Para testar as hipóteses propostas, é necessário ir além da mera descrição das mesmas. É tambem necessario fazer inferencias, ou seja, tomar decisoes com base em dados colhidos. Para gerar conclusões a respeito de qual hipótese deve ser aceita ou rejeitada são utilizados testes *parametricos* ou *nao-parametricos,* que resultam em uma *estatistica.* Os testes paramétricos são utilizados em duas situações: *(i)* quando os dados analisados estão distribuídos de forma normal e *(ii)* quando se conhece o nível intervalar de mensuração. Porém, quando estes requisitos são violados, torna-se impossível conhecer o poder deste teste e o resultado obtido nao tern interpretagao significativa. Sob tais condigoes, opta-se pela utilizagao de testes nao-parametricos [Gongalves and Lopes 2003, Levin 1987]. No domfnio dos geradores aleatórios e pseudo-aleatórios, uma vez que não se tem informações sobre a distribuição da seqiiencia fornecida para analise, utilizam-se *testes nao-parametricos.* 

De acordo com a hipotese nula proposta, deseja-se verificar se as seqiiencias numericas fornecidas como entrada provém de um gerador (verdadeiramente) aleatório, ou seja, se sao independentes e identicamente distribufdas de acordo com uma distribuigao uniforme discreta no intervalo  $[0,1]$ . Ao tipo de teste que têm o intuito de verificar se a população de onde foram retiradas as amostras possui determinada distribuigao teorica (uniforme, normal, exponencial,etc.), denomina-se *teste de ajustamento*<sup>1</sup> [Gonçalves and Lopes 2003].

Para os testes estatísticos em sequências advindas de geradores de números aleatórios

**<sup>1</sup>Do inglês,** *goodness-of-fit test. <i>a* goodness-of-fit test. *b* goodness-of-fit test. *a* goodness-of-fit test.

#### *4.3 Descricdo dos Testes* zyxwvutsrqponmlkjihgfedcbaZYXWVUTSRQPONMLKJIHGFEDCBA 22

e pseudo-aleatórios será aplicado, exceto quando houver ressalva, o teste de ajustamento não-paramétrico  $\mathcal{X}^2$  (chi-quadrado). Este teste ocupa-se essencialmente com a distinção entre frequências esperadas e frequências obtidas (observadas). As frequências esperadas referem-se aos termos da hipótese nula, de acordo com os quais se espera que a frequência relativa (ou proporcao) seja a mesma para todos os grupos. Por exemplo, no Teste Serial, que será apresentado na Seção 4.3.5, busca-se verificar, com a utilização do teste  $\mathcal{X}^2$ , se o número de subsequências  $00, 01, 10$  e  $11$  é aproximadamente igual, tal como esperado em uma seqiiencia que obedece a distribuigao uniforme (de acordo com a hipotese nula proposta previamente).

Como resultado de cada teste, sera obtida uma estatistica denominada *valor p* (ou *p*valor), que corresponde ao menor nivel de significancia que pode ser assumido para rejeitar a hipotese nula. Diz-se que ha *significancia estatistica* quando *p* e menor que o nivel de significância adotado. Por exemplo, quando  $p = 0,0001$  pode-se afirmar que o resultado  $\acute{\text{e}}$  bastante significativo, pois este valor  $\acute{\text{e}}$  muito inferior aos níveis de significância usuais. Por outro lado, se  $p = 0,048$  pode haver dúvida pois, embora o valor seja inferior, ele está muito proximo ao nivel usual de 5%. Usualmente, quanto mais proximo de 0 esta *p,* maior a indicagao de que a hipotese nula deve ser rejeitada. Quanto mais proximo de 1 esta o valor p, maior é a evidência de que não se deve rejeitar a hipótese nula. Assim, a conclusão de cada teste baseia-se na comparagao *p < a.* Caso seja verdadeira, rejeita-se a hipotese nula (equivalentemente, aceita-se  $H_a$ ). Em caso contrário,  $H_0$  é aceita.

Uma vez que todos os elementos que compõem os testes estatísticos a serem efetuados estão caracterizados, é necessário descrever quais testes serão realizados e quais as condições para execução dos mesmos. Tais informações serão tratadas na seção a seguir.

### 4**zyxwvutsrqponmlkjihgfedcbaZYXWVUTSRQPONMLKJIHGFEDCBA .3 Descri^ao dos Testes**

Nas subseções a seguir serão apresentados testes estatísticos que podem ser efetuados em sequências numéricas advindas de geradores aleatórios e pseudo-aleatórios. Para cada teste, será apresentado o seu propósito e quais passos são necessários para sua execução, bem como uma analise de como interpretar seus resultados.

A definigao de tais testes leva em consideragao *escalabilidade* e *consistencia.* Escalabili-

#### *4.3 Descrigao dos Testes* zyxwvutsrqponmlkjihgfedcbaZYXWVUTSRQPONMLKJIHGFEDCBA 23

dade significa que qualquer teste aplicado a uma seqiiencia pode ser aplicado a subseqiiencias selecionadas aleatoriamente, que devem passar nos testes em que a seqiiencia passa; consistência significa que o comportamento de um gerador deve ser consistente em relação aos valores iniciais (sementes). De acordo com a consistência, por exemplo, seria inadequado testar um PRNG levando em consideração apenas sequências obtidas a partir de uma mesma semente [Rukhin et al. 2008].

A escolha e caracterizagao dos testes a serem apresentados seguem sugestoes de Menezes et al. [Menezes et al. 1996], Gentle [Gentle 2003], Rukhin et al. [Rukhin et al. 2008], L'Ecuyer [L'Ecuyer 1992] e Knuth [Knuth 1998].

#### **4.3.1 Teste da Frequência**

O foco deste teste e avaliar a proporgao de 0's e l's em uma seqiiencia e o proposito e determinar quando este número é aproximadamente unitário, tal como esperado em uma sequência aleatória.

Os *n* bits da sequência são visto como realizações de variáveis de Bernoulli independentes e identicamente distribuídas, com parâmetro igual a  $\frac{1}{2}$ . Isto significa que será utilizada a hipotese nula de que os dados estao independentemente distribufdos como uma variaveis de Bernoulli com parâmetro igual a  $\frac{1}{2}$ .

Para um número de bits suficientemente grande, a distribuição tende a uma binomial normalizada por  $\sqrt{n}$ , ou seja, uma aproximação da distribuição normal padrão, tal como estabelece o Teorema do Limite Central [Rukhin et al. 2008]. Neste caso, em particular, é utilizado o teste normal padrao, que e adequando quando variaveis aleatorias independentes que possuem a mesma média e variância são somadas, tal como acontece no Teste da Frequência.

O primeiro passo para a execução deste teste é representar os bits  $0$  como  $-1$  e os bits  $1$ como +1 e efetuar uma soma cumulativa destes valores, denominada  $S_n$ . O módulo do valor de *Sn* deve ser dividido pela raiz quadrada da quantidade de bits somados, ou seja:

$$
S_{obs} = \left(\frac{|S_n|}{\sqrt{n}}\right)
$$
A partir deste resultado, computa-se o valor p para o teste:

$$
p = erfc\left(\frac{S_{obs}}{\sqrt{2}}\right)
$$

em que  $erfc$  é a função complementar de erro.

A conclusao deste teste baseia-se na comparagao *p < a.* Caso seja verdadeira, rejeita-se a hipótese nula (equivalentemente, aceita-se  $H_a$ ). Em caso contrário,  $H_0$  é aceita.

## **4.3.2 Teste de Frequencia Dentro de um Bloco**

Este teste é análogo ao teste da frequência, porém baseia-se na escalabilidade: se a hipótese nula é aceita no teste da freqüência, provavelmente será aceita neste teste. Embora com definições similares, este teste diferencia-se do teste da freqüência por utilizar a distribuição  $\mathcal{X}^2$  como referência.

No teste da frequência dentro de um bloco, a sequência de bits  $\varepsilon$  fornecida como entrada deve ser particionada em N blocos de tamanho M, em que  $N = \left\lfloor \frac{n}{M} \right\rfloor$ . Após esta etapa, determina-se a proporção de bits 1's em cada bloco, denotada por  $\pi_i$  por meio da equação:

$$
\pi_i = \frac{\sum_{j=1}^{M} \varepsilon_{(i-1)M+j}}{M}
$$

para  $1 \le i \le N$ . Em seguida, computa-se a estatística do teste:

$$
\mathcal{X}_{(obs)}^2 = 4 \cdot M \cdot \sum_{i=1}^N \left(\pi_i - \frac{1}{2}\right)^2
$$

e a partir deste resultado obtem-se o valor *p* do teste :

$$
p = igamma \, arc \left( \frac{N}{2}, \frac{\mathcal{X}_{(obs)}^2}{2} \right)
$$

em que *igarnac* denota a fungao gama incompleta.

Caso  $p < \alpha$  seja verdadeiro, rejeita-se a hipótese nula (equivalentemente, aceita-se  $H_a$ ). Em caso contrário,  $H_0$  é aceita.

## **4.3.3 Teste das Corridas** *(Runs Test)*

E um teste bastante utilizado cujo objetivo e a obtengao do numero total de bits de um mesmo valor de forma contfnua em uma seqiiencia. Uma seqiiencia contfnua de comprimento *k*  indica a ocorrencia de *k* bits identicos delimitados por um bit de valor oposto.

O objetivo deste teste e determinar quando o numero de seqiiencias contfnuas apresentase como esperado para uma seqiiencia advinda de um gerador (verdadeiramente) aleatorio. Na prática, este teste detecta quando a oscilação entre 0's e 1's é muito rápida ou muito lenta.

Uma sequência *ε* é fornecida e a partir dela calcula-se a proporção π de l's na sequência de entrada:

$$
\pi = \frac{\sum_j \varepsilon_j}{n}
$$

isto é equivalente a verificar se a sequência passou no teste da frequência (ver Seção 4.3.1). Em caso afirmativo, verifica-se a seguinte desigualdade:

$$
\left|\pi-\frac{1}{2}\right|\geq \tau
$$

em que  $\tau = \frac{2}{\sqrt{n}}$ . Caso a desigualdade seja falsa, atribui-se  $p = 0$ . Nos demais casos, computa-se a estatistica *Vn(obs),* dada por:

$$
V_n(obs) = \sum_{k=1}^{n-1} r(k) + 1
$$

em que  $r(k) = 0$  se  $\varepsilon_k = \varepsilon_{k+1}$  e  $r(k) = 1$ , em caso contrário.

Um valor grande de  $V_n(obs)$  indica que a sequência de entrada oscila muito rapidamente entre O's e l's e um valor muito pequeno indica que esta oscilagao ocorre lentamente. Com este resultado, computa-se o valor *p* por meio do teste normal-padrao:

$$
p = erfc\left(\frac{|V_n (obs) - 2 \cdot n \cdot \pi(1-\pi)|}{2 \cdot \sqrt{2 \cdot n} \cdot \pi \cdot (1-\pi)}\right)
$$

Caso  $p < \alpha$  seja verdadeiro, rejeita-se a hipótese nula (equivalentemente, aceita-se  $H_a$ ). Em caso contrário, H<sub>0</sub> é aceita.

### **4.3.4 Teste das Corridas em Blocos**

Este teste é análogo ao teste das corridas, apresentado na Seção 4.3.3 e a descrição a ser apresentada segue a implementagao sugerida por Rukhin et. al [Rukhin et al. 2008]. No teste das corridas em blocos, a entrada é dividida em blocos de tamanho M nos quais é averiguada a quantidade de corridas de bits 1. Neste teste, utiliza-se a distribuição  $\mathcal{X}^2$  como referência.

O tamanho*zyxwvutsrqponmlkjihgfedcbaZYXWVUTSRQPONMLKJIHGFEDCBA M* dos blocos e fungao da quantidade *n* de bits fornecida como entrada, de acordo com a Tabela 4.2.

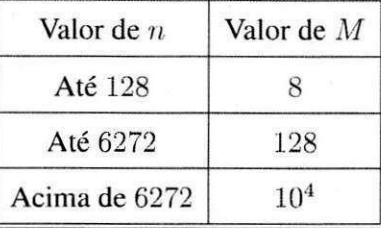

Tabela 4.2: O tamanho da entrada n é utilizado para definir o tamano M dos blocos.

Após a divisão da entrada em blocos, constrói-se uma tabela de frequências  $v_i$  com os maiores comprimentos de 1 's dentro de cada bloco organizados em categorias, em que cada célula contém o número de sequências contínuas de 1's de um dado comprimento. As categorias sao determinadas de acordo com a Tabela 4.3.

Tabela 4.3: Tabulação das contagens das maiores corridas de bits 1's em cada bloco.

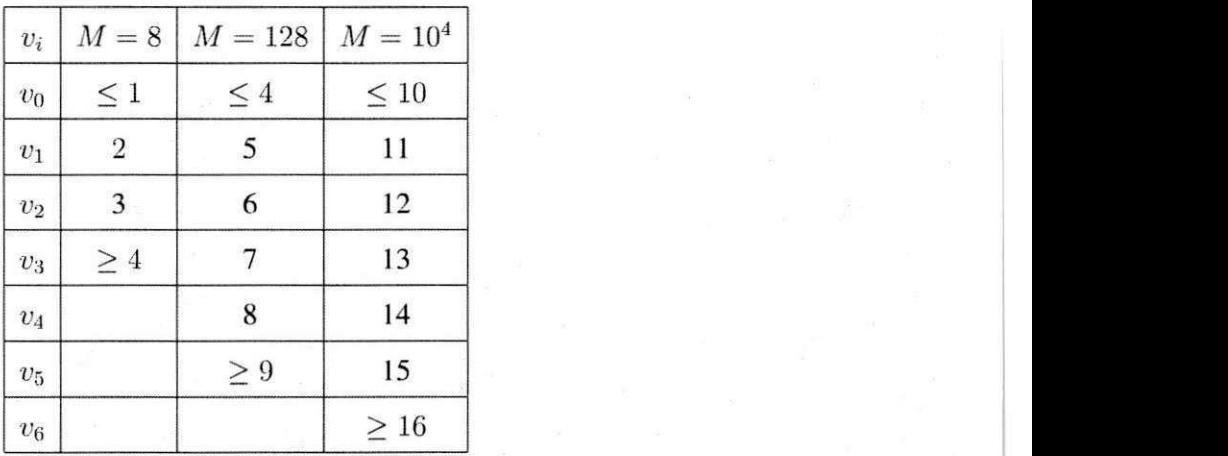

Computa-se então o  $\mathcal{X}^2(obj) = \sum_{i=0}^{K} \frac{(v_i - N \cdot n_j)}{N \cdot \pi_i}$ , utilizando os valores de K e  $\pi_j$  como sugeridos por Revesz [Revesz 1990]. A partir deste resultado calcula-se o valor *p* para o teste:

$$
p = igamma \left( \frac{K}{2}, \frac{\mathcal{X}^2 (obs)}{2} \right)
$$

Caso  $p < \alpha$  seja verdadeiro, rejeita-se a hipótese nula (equivalentemente, aceita-se  $H_a$ ). Em  $\alpha$  caso contrario,  $H_0$  e aceita.

## **4.3.5 Teste Serial**

O teste serial analisa dois bits por vez e o proposito deste teste e determinar quando as ocorrências de 00, 01, 10 e 11 possuem aproximadamente o mesmo número. Sejam  $n_{00}$ ,  $n_{01}$ ,  $n_{10}$  e  $n_{11}$  as contagens do número de sequências 00, 01, 10 e 11, respectivamente. É importante salientar que tais sequências podem se sobrepor e, por consequência,  $n_{00} + n_{01} +$  $n_{10} + n_{11} = (n-1).$ 

A estatística  $\nabla \mathcal{X}_2^2$  é usada no teste e o cálculo da mesma é obtido da seguinte forma:

$$
\nabla \mathcal{X}_2^2 = \mathcal{X}_2^2 - \mathcal{X}_1^2
$$
  
=  $\left[ \frac{4}{n-1} \left( n_{00}^2 + n_{01}^2 + n_{10}^2 + n_{11}^2 \right) \right] - \left[ \frac{2}{n} \left( n_{00}^2 + n_{11}^2 \right) + 1 \right]$ 

A partir do resultado calcula-se o valor *p* do teste, da seguinte forma:

$$
p = igamma\left(2^{m-2}, \nabla \mathcal{X}_m^2\right)
$$
  
= 
$$
igamma\left(2^{2-2}, \nabla \mathcal{X}_2^2\right)
$$
  
= 
$$
igamma\left(1, \nabla \mathcal{X}_2^2\right)
$$

Caso  $p < \alpha$  seja verdadeiro, rejeita-se a hipótese nula (equivalentemente, aceita-se  $H_a$ ). Em caso contrário,  $H_0$  é aceita.

## **4.3.6 Teste Poquer**

Seja *m* um inteiro positivo tal que  $\left|\frac{n}{m}\right| \geq 5 \cdot (2^m)$  e  $k = \left|\frac{n}{m}\right|$ . Dividir a sequência fornecida na entrada ( $\varepsilon$ ) em k partes não sobrepostas, cada uma com comprimento m. Seja  $n_i$  o número de ocorrências do *i*-ésimo tipo de seqüência de comprimento  $m$ , em que  $1 \leq i \leq 2^m$ . O teste poquer determinar quando as seqiiencias de comprimento *rn* aparecem tal como esperado em uma seqiiencia distribuida uniformemente.

O teste pôquer é uma generalização do teste da freqüência. Este teste foi proposto por Knuth [Knuth 1998] e recebe esta denominagao por fazer uma analogia com o jogo poquer,

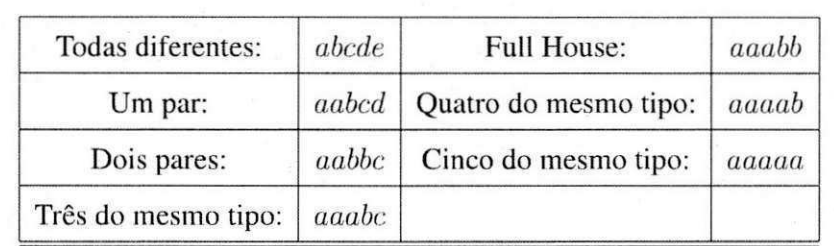

Tabela 4.4: Quando  $m = 5$ , é possível fazer uma interpretação dos dígitos dos números como se fossem cartas de baralho em um jogo de pôquer.

em que os números podem ser interpretados como cartas de baralho na mão de um jogador quando *m =* 5, tal como descrito na Tabela 4.4.

A estatística utilizada no teste é obtida da seguinte forma:

$$
X_1 = \frac{2^m}{k} \cdot \left(\sum_{i=1}^{2^m} n_i^2\right) - k
$$

que segue a distribuição  $\mathcal{X}^2$  com  $2^m - 1$  graus de liberdade.

O *p* valor deste teste é obtido da seguinte forma:

$$
p = i\mathit{gamma}\left(2^m - 1, X_1\right)
$$

Caso  $p < \alpha$  seja verdadeiro, rejeita-se a hipótese nula (equivalentemente, aceita-se  $H_a$ ). Em caso contrário,  $H_0$  é aceita.

### **4.3.7 Teste da Autocorrela^ao**

A autocorrelação é uma medida que informa o quanto o valor de um dos elementos da sequência de entrada é capaz de influenciar seus vizinhos. Por exemplo, o quanto a existência de um valor mais alto condiciona valores também altos de seus vizinhos na sequência. Assim, o objetivo deste teste é verificar a existência e o nível de correlações entre a sequência  $\varepsilon$  e em uma versão (não-cíclica) deslocada desta mesma sequência.

Para tanto, calcula-se o valor  $A(d)$  que corresponde aos bits distintos da sequência original e da sua versão deslocada, em que *d* um inteiro fixo e  $1 \leq d \leq \left\lfloor \frac{n}{2} \right\rfloor$ . O cálculo de  $A(d)$ faz uso da operação XOR, denotada por  $\oplus$ , que é igual a 1 quando os operandos são iguais e este cálculo é obtido da seguinte forma:

$$
A(d)=\sum_{i=0}^{n-d-1}s_i\oplus s_{i+d}
$$

A estatística utilizada no teste é:

$$
X_2=2\cdot\frac{\left(A(d)-\frac{n-d}{2}\right)}{\sqrt{n-d}}
$$

que aproximadamente segue a distribuição normal no intervalo  $(0,1)$  se  $n - d \ge 10$ . O cálculo do  $p$  valor é efetuado da seguinte forma:

$$
p=erfc\left(X_{2}\right)
$$

Caso  $p < \alpha$  seja verdadeiro, rejeita-se a hipótese nula (equivalentemente, aceita-se  $H_a$ ). Em caso contrário,  $H_0$  é aceita.

# **Capitulo 5**

# Atividades Realizadas

Este capitulo tern por objetivo descrever as atividades realizadas no estagio para a concretizacao dos objetivos propostos. O capitulo e dividido em quatro secoes: processo de desenvolvimento, no qual ha a caracterizacao do processo adotado no estagio; analise e levantamento de requisitos, que descreve a captura das informações junto ao cliente do que deveria ser feito; apresentação e descrição da solução proposta, a qual se propõe a atender ao que havia sido solicitado pelos clientes; e avaliação da solução proposta, em termos de validação, verificação e comparativo com outras ferramentas de mesmo propósito.

# **5.1 Processo de Desenvolvimento**

Durante o planejamento das atividades do estagio, apresentado no Apendice B, foi sugerido que o desenvolvimento priorizasse a implementação de todos os testes estatísticos, deixando para etapas posteriores a realização de testes de unidade e a documentação. Porém, quando a atividade de levantamento de requisitos foi iniciada, observou-se a necessidade de implementação de testes de unidade à medida que os testes estatísticos eram codificados. Além disto, a constante documentação consolidava a compreensão de cada passo que estava sendo efetuado.

Deste modo, o processo de desenvolvimento proposto inicialmente, com caracteristicas de um processo de desenvolvimento em cascata, foi substituido por um processo de desenvolvimento agil, iterativo e incremental, baseado nas praticas sugeridas pelo XP1.

XP1 é um processo de desenvolvimento criado a partir do eXtreme Programming (XP) e

foi concebido levando em consideraeao a execucao de projetos de software desenvolvidos no meio academico, no qual ha demanda por um processo de desenvolvimento "magro". E um processo que não requer um número grande de artefatos, mas que apesar disto permite que tarefas essenciais em qualquer processo de desenvolvimento de software sejam executadas; possui um baixo impacto diante de mudancas, em particular naquelas ligadas a elicita§ao de requisitos; e leva em consideração um tempo semanal de dedicação ao projeto inferior aos processos adotados pela indiistria de software, por levar em conta as demais atividades que os alunos desenvolvem [Sauvé et al. 2002].

Dentre os três principais papéis sugeridos por XP1, neste estágio os orientadores academicos e o supervisor tecnico atuaram como *clientes* e a estagiaria assumiu os papeis de *desenvolvedora* e *gerente.* 

No papel de desenvolvedora, a estagiaria descreveu as seguintes atividades:

- 1. Descri9ao das *user stories* e requisitos nao funcionais comunicados oralmente pelos clientes;
- 2. Validação dos requisitos juntamente ao supervisor técnico;
- 3. Elaboração do projeto arquitetural (apresentado na Seção 5.3.1);
- 4. Refatoração periódica no código da aplicação, particularmente priorizando esta atividade, a fim de evitar que a implementação, efetuada por uma só programadora, viesse a desrespeitar boas práticas de programação e *design*;
- 5. Elaboração de testes de unidade, cuja descrição é feita na Seção 5.4.2.

Como gerente de projeto, a estagiária desenvolveu as seguintes atividades:

- 1. Planejamento de atividades, iterações e releases junto aos clientes, conforme apresentadas no Apêndice C;
- 2. Respeito ao cronograma previamente estabelecido;
- 3. Constante avaliação dos riscos do projeto;
- 4. Informes periódicos ao supervisor técnico do status do projeto;

5. Consultas aos clientes sobre eventuais duvidas que surgiram durante a implementacao.

Houve a utilização de um SVN hospedado no *GoogleCode* [Google 2009] para integração. Além disto, backups periódicos das diferentes versões do código foram efetuados utilizando o software *Dropbox,* responsavel pela transferencia automatica dos dados de um computador para um servidor remoto de armazenamento de dados [Dropbox 2009].

Embora o processo de desenvolvimento adotado no estagio possua varios elementos sugeridos por XP1, a elaboração de testes de aceitação foi suprimida, pois a validação das funcionalidades implementadas ocorreu por meio de reunioes com o supervisor tecnico, como será apresentado posteriormente.

Como é possível observar, as atividades do estágio contemplaram diversos elementos de XP1, a saber: especificacao de user stories, refatoramento, testes de unidade, planejamento de atividades, iterações e releases, avaliação de riscos, reuniões frequentes com os clientes e integração de código.

# **5.2 Analise e Levantamento de Requisitos**

Por meio de diálogos com os clientes, juntamente com investigações complementares em referências bibliográficas da área, houve a escolha de um conjunto de testes estatísticos adequados para aplicação em sequências advindas de geradores aleatórios e pseudo-aleatórios. A partir da escolha e utilização destes testes estatísticos, houve a identificação dos requisitos funcionais da aplicação, descritos nas *user stories* a seguir:

- 1. Entrada de dados: o usuario deve fornecer uma seqiiencia numerica oriunda de um gerador aleatório ou pseudo-aleatório como entrada. Sob esta seqüência devem ser executados os testes estatisticos;
- 2. Testes estatisticos: apos efetuar a entrada de dados, o usuario deve escolher e configurar pelo menos um dos testes listados a seguir.
	- (a) Teste da Frequência;
	- (b) Teste de Frequência dentro de um bloco;
	- (c) Teste das Corridas;
- (d) Teste das Corridas em blocos;
- (e) Teste Serial;
- (f) Teste Pôquer;
- (g) Teste da Autocorrelação.

A configuração de cada teste consiste na quantidade de bits a serem analisados. Determinados testes necessitam de configurações adicionais. Para os testes dos ítens (b) e (d) devem ser configurados o tamanho dos blocos e para o teste (g) deve ser configurado o comprimento do deslocamento.

- 3. Nivel de significancia: o usuario deve escolher o nivel de significancia no intervalo  $(0, 1)$  para gerar conclusões para os testes;
- 4. Saída de dados: as conclusões e os  $p$ -valores obtidos a partir da execução dos testes estatisticos selecionados devem ser informados ao usuario.

Tomando como referência os requisitos funcionais descritos, o diagrama de caso de uso ilustrado na Figura 5.1 sintetiza a interação do usuário com a aplicação que avalia a qualidade dos geradores de números aleatórios e pseudo-aleatórios.

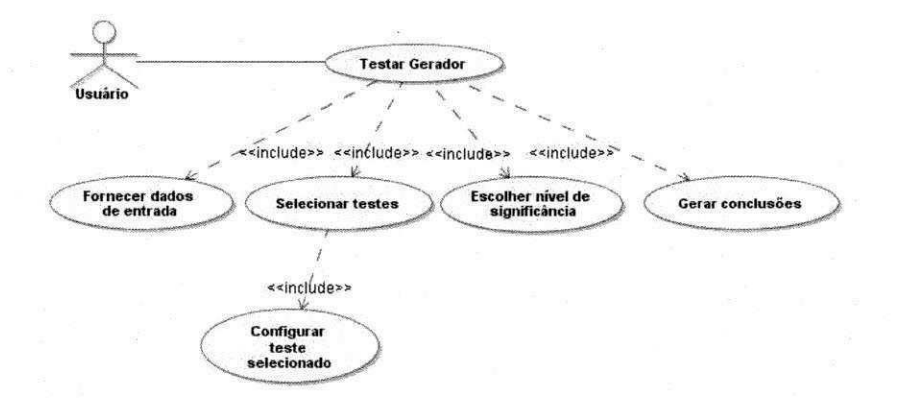

Figura 5.1: Funcionalidades que devem ser providas a um usuário da aplicação.

Baseando-se em solicitações dos clientes, aspectos observados em aplicações similares e também em geradores de números aleatórios e pseudo-aleatórios, houve a definição dos requisitos não funcionais da aplicação, apresentados a seguir:

- 1. As sequências numéricas devem ser fornecidas em arquivos, visto que essa é uma saída de dados comum dos geradores aleatórios e pseudo-aleatórios;
- 2. Todos os números da sequência numérica de entrada devem estar representados na mesma base, que pode ser binária ou decimal, ambas saídas típicas dos geradores;
- 3. Os números da sequência devem ser utilizados pelos testes na ordem em que aparecem no arquivo. Em caso contrário, os testes podem resultar em conclusões incorretas;
- 4. Os números podem vir a ter um número muito grande de dígitos;
- 5. A interface gráfica deve ser de fácil utilização;
- 6. A saida de dados deve ser amigavel ao usuario, evitando, por exemplo, a impressao dos resultados numa tela orientada a caracteres;
- 7. A nomenclatura e as conclusões dos testes devem respeitar a linguagem e as asserções feitas no teste de hipotese.

 $\dot{E}$  importante esclarecer que a elicitação dos requisitos foi feita de forma incremental e com a constante validação do supervisor técnico.

# **5.3 Solucao Proposta**

Com o intuito de atender aos requisitos funcionais e não funcionais especificados, foi desenvolvido um software, denominado *Sieve.* 

O *Sieve* é capaz de testar sequências produzidas por geradores de números aleatórios e pseudo-aleatorios, fornecidas em arquivo, por meio de um conjunto de sete testes estatisticos, os quais podem ser selecionados e configurados independentemente. As conclusoes de boas características das sequências e, consequentemente, dos seus respectivos geradores, é feita em razão de um nível de significância escolhido pelo usuário.

Ao final da execucao dos testes, o *Sieve* apresenta um relatorio, em formato *PDF,* contemplando o nome do arquivo fornecido como entrada, a data e horario da execucao dos testes, o nivel de significancia escolhido, as conclusoes e os p-valores obtidos. Este relatorio pode ser anexado, por exemplo, na documentação de um projeto de pesquisa ou de uma aplicação que faça uso de geradores de números aleatórios e pseudo-aleatórios.

#### **5.3 Solucão Proposta <sup>35</sup>**

O *Sieve* e uma aplicacao Desktop, multi-plataforma e de codigo livre, segundo a *GNU*  General Public License II [GNU 1991]. A escolha por concebê-la como uma aplicação opensource deveu-se em virtude da possibilidade de ter a aplicação continuada por outros desenvolvedores ou grupos de pesquisa, consolidando o incremento de novos testes estatisticos na aplicacao. Alem disto, a comunidade cientffica poderia fazer uso do *Sieve* gratuitamente.

Nas seções a seguir serão apresentados em maiores detalhes os elementos que compõem e caracterizam o Sieve.

### **5.3.1 Arquitetura**

O projeto arquitetural do *Sieve* foi concebido segundo o padrao arquitetural *Model-View-Controller* (MVC). De acordo com este padrao, a aplicacao deve possuir tres camadas *(model, view* e *controller)* que atuam de forma independente, possibilitando, por exemplo, o reuso da lógica em novas aplicações e minimizando o impacto das alterações de requisitos de interface sobre a camada de dominio.

Na camada *view,* encontram-se todos os componentes responsaveis pela interface grafica com o usuario. Nesta camada sao informados o arquivo de entrada, os testes selecionados e as suas respectivas configurações, além do nível de significância desejado.

As informações de entrada fornecidas pelo usuário são passadas para o *controller*, responsavel por criar descritores de testes e repassa-los para as classes responsaveis pela execução. Um descritor de teste é um objeto que possui informações sobre os arquivos de entrada, formato dos dados, e configuração de um teste a ser executado.

Ao receber os descritores de teste, a camada *model* executa-os, gerando os p-valores e as conclusões, que são repassados para o *controller* e então para a view, na qual são dispostos no relatorio, em formato *PDF,* e apresentados para o usuario. A Figura 5.2 apresenta a arquitetura do *Sieve,* em termos de suas camadas e da comunicacao entre elas.

Alem do padrao arquitetural, os padroes de projeto *Facade, Singleton* e *Factory Method* e *Strategy* foram adotados na implementacao. Os padroes *Facade* e *Singleton* foram utilizado na classe SieveController com o intuito de prover uma interface única e simplificada para acesso e execucao dos testes estatisticos; o padrao *Factory Method* foi utilizado para instanciar os diferentes testes estatisticos a partir de uma classe abstrata comum, denominada SieveTest; e o padrao *Strategy* foi utilizado para relacionar a classe SieveTest e suas

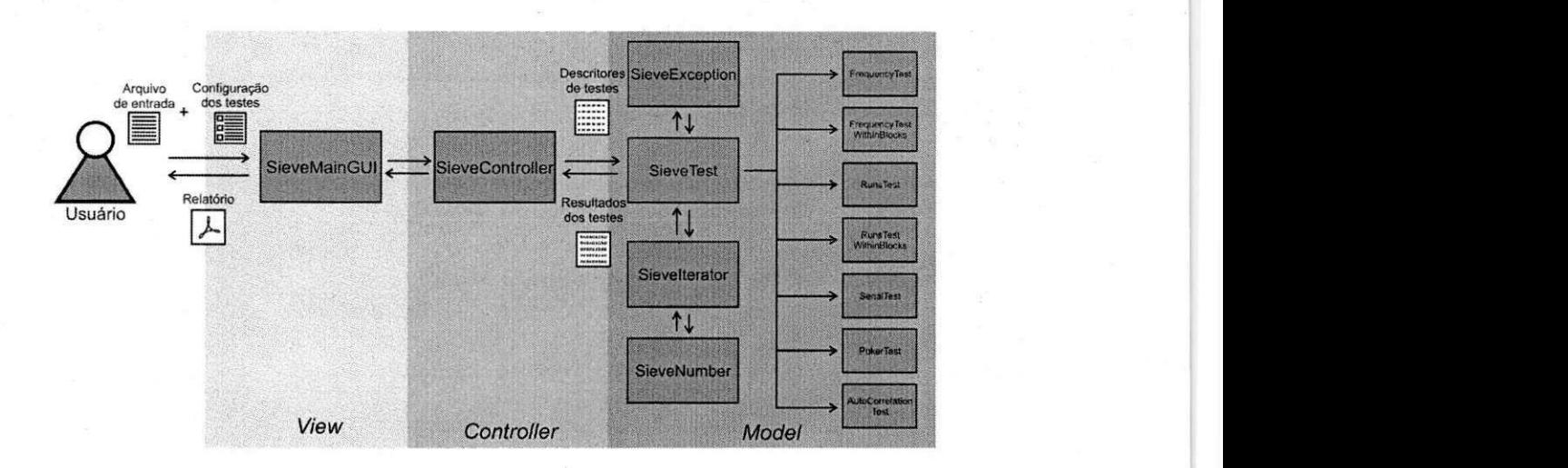

Figura 5.2: Arquitetura do *Sieve.* 

subclasses concretas. A aplicação dos referidos padrões no *Sieve* é ilustrada na Figura 5.3.

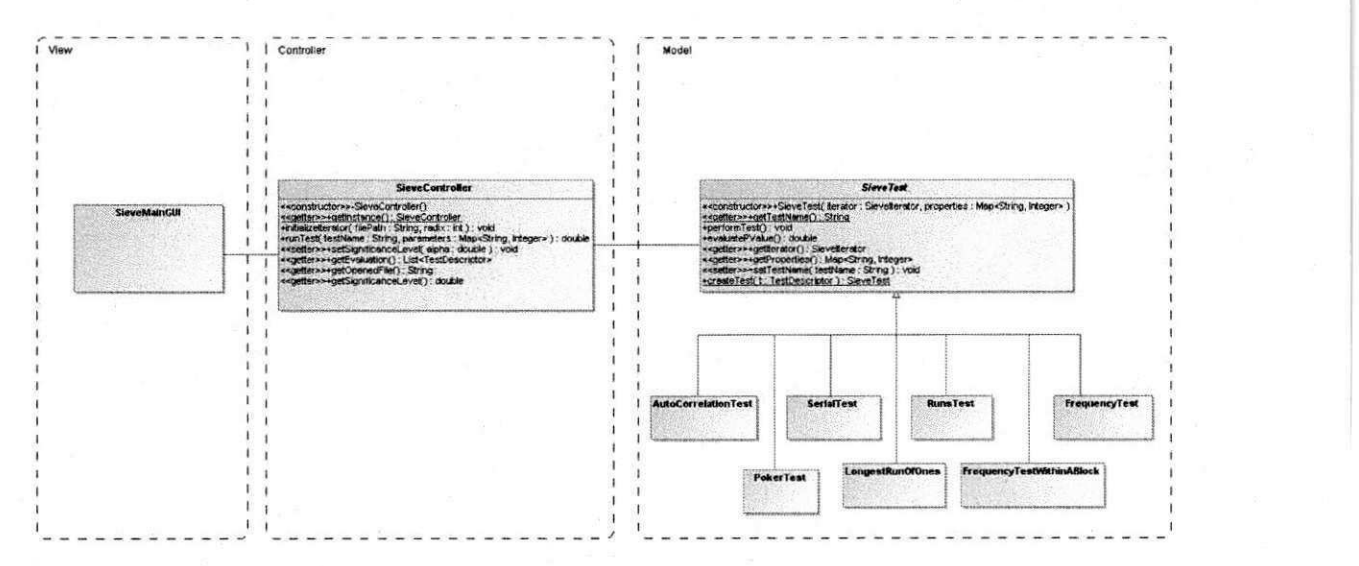

Figura 5.3: Utilizacao dos padroes *Facade, Singleton* e *Factory Method* no *Sieve.* 

Para acessar os arquivos nos quais a seqiiencia numerica de entrada era fornecida, foi utilizado um iterador, denominado SieveIterator, o qual retorna números da sequência de entrada à medida que a aplicação demanda. Isto evita um *overhead* na utilização de memória principal, visto que não se conhece a priori o tamanho dos arquivos, e implica, consequentemente, em uma melhoria no desempenho da aplicação.

Com o intuito de promover uma uniformidade na representação numérica foi construída uma classe para este propósito, denominada SieveNumber. Esta classe é capaz de repre-

### *z***yxyvutsrquotsrquotsrquotsrquotsrquotsrquotsrquotsrquotsrquotsrquotsrquotsrquotsrquotsrquotsrquotsrquotsrquotsrquotsrquotsrquotsrquotsrquotsrquotsrquotsrquotsrquotsrquotsrquotsrquotsrquotsrquotsrquotsrquotsrquotsrquotsr**

sentar números em diferentes bases e com um grande número de dígitos, encapsulando a complexidade de manipulação dos mesmos. Além disto, também foi construída uma hierarquia de exceções capaz de capturar um conjunto de falhas durante a execução da aplicação.

### **5.3.2 Tecnologias Utilizadas**

Para a implementação do Sieve diferentes tecnologias foram utilizadas: bibliotecas para cálculos matemáticos, *frameworks* para testes e construção de relatórios, etc. Todas estas tecnologias sao apresentadas nas secoes a seguir.

#### **Java**

A linguagem de programacao Java [Sun Microsystems 2009], desenvolvida e mantida pela *Sun Microsystems,* foi a linguagem adotada para a implementacao do *Sieve.* Sua escolha se deu por diferentes fatores:

- 1. Independencia de plataforma: o codigo Java e executado em uma Maquina Virtual Java (JVM), a qual é capaz de executá-lo independente da arquitetura ou sistema operacional do computador ou dispositive Isto significa que o *Sieve* pode ser executado em qualquer ambiente sem a necessidade de compilações ou configurações especiais;
- 2. Suporte a documentação: uma vez que o Sieve está sob a licença GPL II, é imprescindivel que seu codigo fonte esteja bem documentado, permitindo que outros desenvolvedores acrescentem testes ou funcionalidades. Por meio do Javadoc, foi possivel documentar a aplicação (métodos, classes, atributos, etc.) de modo a tornar o código fonte facilmente legivel por outros programadores;
- 3. Grande número de bibliotecas e *frameworks*: em virtude da grande aceitação da linguagem Java pelos programadores, foi possível a incorporação de funcionalidades, tais como geração de relatórios, cálculos matemáticos, etc., para melhor atender aos requisitos solicitados pelos clientes;
- 4. Suporte para desenvolvimento de interface grafica: com as bibliotecas Swing e AWT, padrões de Java, é possível efetuar a construção de aplicações Desktop com diversos elementos que possibilitem uma boa interação com os usuários;

### **5.3 Solucão Proposta**  $\overline{a}$

5. A linguagem ja era de conhecimento da estagiaria: desde 2006 a estagiaria possui experiência no desenvolvimento de aplicações com a linguagem Java. Uma vez que as atividades de implementação do estágio eram executadas sem o auxílio de terceiros, o domínio da tecnologia seria fundamental para a minimização de riscos para o cronograma do estágio.

#### **Colt**

A biblioteca Colt [CERN 2004] prove estruturas de dados de proposito geral para dados numéricos, tais como arrays redimensionáveis, arrays multi-dimensionais para representação de matrizes densas e esparsas, etc.; ferramentas matematicas e estatfsticas para analise de dados; geradores de números pseudo-aleatórios de determinadas distribuições; classes para computacao paralela, etc. De modo geral, a biblioteca Colt prove infra-estrutura para computação científica em Java.

Neste estagio, a biblioteca Colt foi utilizada como parte integrante de alguns testes, nos quais algumas de suas funcoes auxiliaram nos calculos necessarios para a geracao do *p-*valor a partir do  $\mathcal{X}^2$  observado.

#### **SSJ -** *Stochastic Simulation in Java*

SSJ [L'Ecuyer 2009] é uma biblioteca Java para para simulação estocástica, desenvolvida pelo Departamento de Informatica e Pesquisa Operacional da Universidade de Montreal, Canadá. É organizada em um conjunto de pacotes cujo propósito é facilitar a programação de simulações na linguagem Java.

Apesar desta biblioteca ser voltada para simulações, ela foi utilizada na solução proposta para auxiliar o cálculo dos p-valores que demandavam o cálculo da função complementar de erro.

#### **JasperReports**

JasperReports [Danciu 2008] é um framework open-source para geração de relatórios. Escrito em Java, apresenta grande habilidade na organização e apresentação de conteúdo, permitindo a geração dinâmica de relatórios em diversos formatos, como PDF, HTML, XLS, *CSV* e *XML*, podendo ser utilizado em qualquer aplicação Java, desktop ou web.

#### *5.3 Solução Proposta*  $\overline{39}$

Neste estagio, a biblioteca JasperReports e a ferramenta grafica para design de relatorios iReport foram utilizados para a criação e geração de relatórios, em formato PDF, contendo o resultado dos testes estatísticos sob as sequências numéricas fornecidas como entrada.

#### **JUnit**

JUnit [Beck et al. 2009] e um *framework* para dar suporte a implementacao de testes de unidade na linguagem Java. Com ele, e possivel criar casos de teste com o intuito de localizar *bugs* e corrigi-los.

No *Sieve*, o JUnit foi utilizado para testar as principais classes da aplicação. Os TestCase construfdos para o *Sieve* foram agrupados em uma TestSuite , a qual permitia a execusao automatica de todos os testes construfdos. Em associacao com o *plugin*  Coverage para Eclipse [EclEmma 2009], foi possfvel verificar o percentual de linhas de codigo cobertas pelos testes.

### **5.3.3 Interface Grafica**

Nesta secao serao apresentadas os aspectos referentes a interface grafica do *Sieve.* 

A interface gráfica foi desenvolvida utilizando as bibliotecas AWT e Swing, padrões de Java para o desenvolvimento de interfaces gráficas de aplicações Desktop. Ao iniciar a aplicação, a tela inicial contendo o nome do software, a sua versão e o site são apresentados ao usuário, como pode ser visualizado na Figura 5.4.

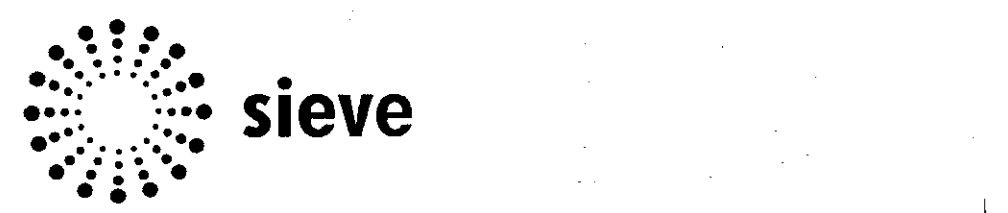

**code.google.com/p/sieve** 

Figura 5.4: Tela inicial do *Sieve.* 

Em seguida, e exibida a tela inicial do programa para o usuario, a qual solicita o arquivo de entrada contendo a seqiiencia numerica. Nessa tela, ilustrada na Figura 5.5, o usuario

### *5.3 Solução Proposta* **z**<sub>40</sub>  $\frac{1}{2}$

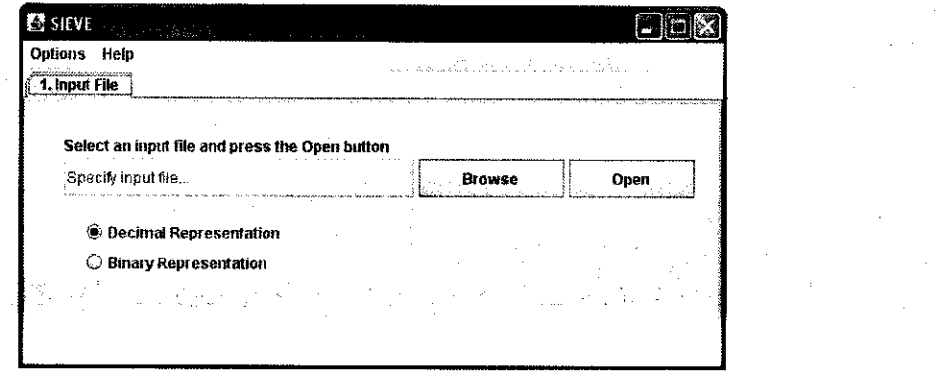

deve informar qual o tipo de representação numérica adotada (binária ou decimal).

Figura 5.5: Tela de entrada do arquivo que contém a sequência numérica.

Apos a abertura bem sucedida do arquivo, na tela seguinte, ilustrada na Figura 5.6, o usuario deve selecionar e configurar os testes estatisticos disponfveis. Ao selecionar um teste, uma nova janela é aberta solicitando que os parâmetros de configuração sejam fornecidos.

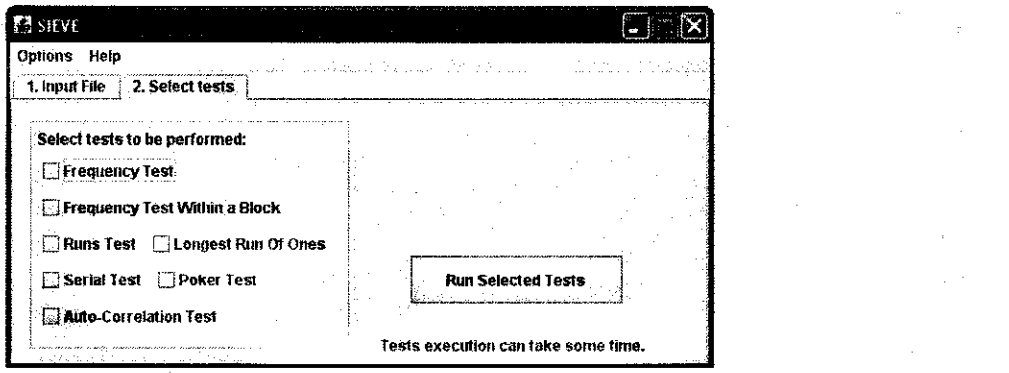

Figura 5.6: Tela de seleção e configuração dos testes.

Após a etapa de seleção dos testes, o usuário deve informar o nível de significância que deseja utilizar, conforme apresentado na Figura 5.7. O nivel de significancia, conforme descrito anteriormente, é um número no intervalo  $[0,1]$  que representa a probabilidade de ocorrência do Erro Tipo I. Quanto maiores as exigências do usuário em relação à qualidade dos geradores, menor deve ser o nível de significância escolhido.

Por fim, é apresentada a tela de resultados, ilustrada na Figura 5.8. Nesta tela o usuário tem acesso ao relatório da execução dos testes.

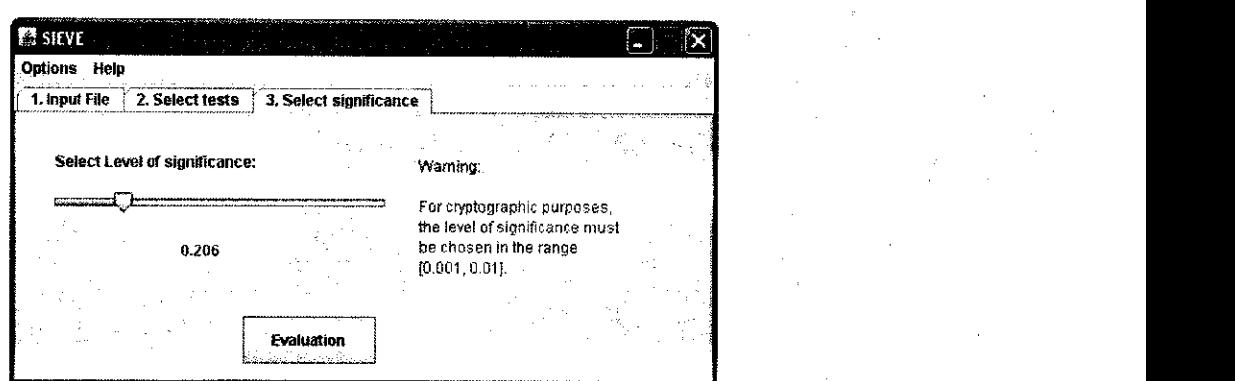

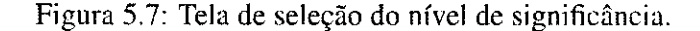

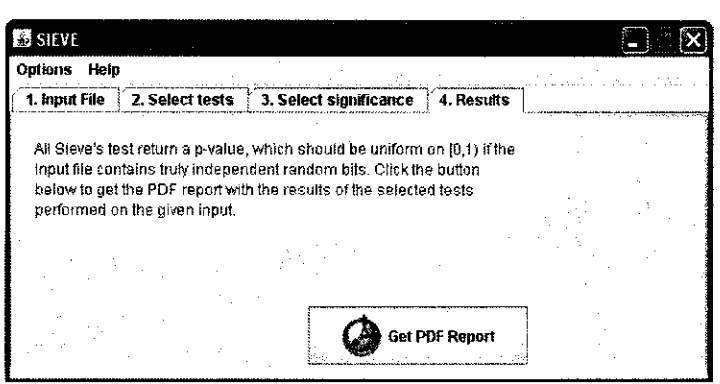

Figura 5.8: Tela de acesso aos resultados dos testes.

O relatorio da execucao dos testes consiste em um arquivo *PDF* contendo diversas informações relativas aos testes realizados. Um exemplo de relatório gerado é apresentado na Figura 5.9. Neste relatório, para uma sequência de entrada fornecida no arquivo denominado *excel*, foram executados os testes da Frequência, Corridas e Serial e o nível de significância escolhido foi 0.011. Para os dois primeiros testes, a hipotese nula foi aceita, ou seja, podese considerar que os números fornecidos pertencem a uma distribuição uniforme. No teste Serial não foi possível chegar a esta conclusão e, portanto, a hipótese nula foi rejeitada.

As telas apresentadas nesta seção ilustram a utilização do Sieve. Embora não tenham sido apresentadas neste relatório, existem alertas e mensagens exibidas em situações de erro, orientando o usuario em como proceder. Ha ainda um barra de menus que permite reiniciar o processo de testes, impedindo que a aplica§ao precise ser reiniciada caso tenha mais de um arquivo para testar, e provendo acesso à ajuda e informações sobre a ferramenta.

## $5.3$  Solução Proposta **42**

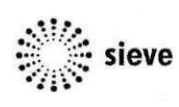

**Statistical Analysis of Numerical Sequence s from Random and Pseudorandom Number Generators - Version 1.0** 

http://sieve.googlecode.com

# Report

**Input File: [C:\Documents](file://C:/Documents) and Settings\elloa\workspace\SleveProject\files\demo\excel** 

**Date: Fri Jul 03 23:55:46 BR T 2009** 

**Level of Significance: 0.011** 

### **Results**

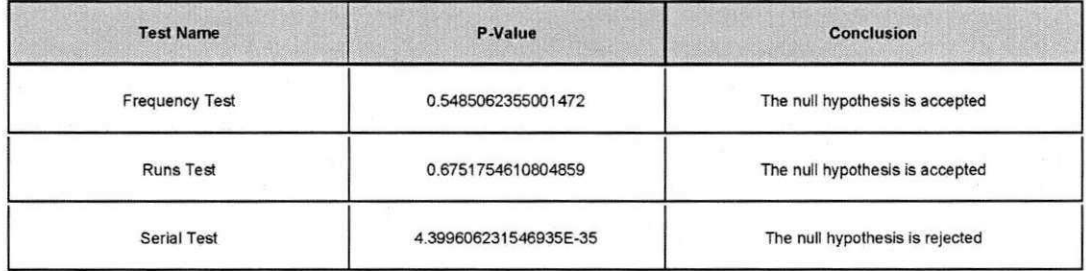

Figura 5.9: Exemplo de relatório gerado pelo Sieve.

## 5.3.4 Documentação

A geração de documentação faz referência à documentação do código-fonte produzido e à documentação de suporte ao usuário.

A documentacao do codigo foi gerada por meio de Javadoc durante a implementacao da aplicacao, caracterizando cada classe, metodo e atributo criados. Esta documentacao auxilia desenvolvedores na compreensao do funcionamento do *Sieve* e tambem na manutencao e atualização da ferramenta, características desejáveis em uma aplicação open-source.

A documentação de suporte ao usuário também foi gerada e estará disponível de forma *online* no site que hospeda o projeto. Tal disponibilização ainda não foi efetuada, pois a divulgação de informações a respeito da ferramenta poderia comprometer a publicação de um artigo que se tern em vista.

# **5.4 Avaliagao da Solucao Proposta**

Esta secao se propoe a avaliar o *Sieve.* Esta avaliacao sera realizada de acordo com tres criterios: *(i)* validação – a ferramenta atende ao que foi solicitado pelos clientes; *(ii)* verificação - a ferramenta está desenvolvida corretamente; e *(iii)* comparação com outros trabalhos relacionados.

## **5.4.1 Validayao**

A validação do Sieve foi efetuada por meio de três procedimentos os quais abordaram diferentes aspectos: validação junto ao cliente, a qual teve o intuito de avaliar se a aplicação estava de acordo com as necessidades do cliente; validação em relação ao nível de significância adotado, a qual teve o intuito de avaliar se os resultados dos testes respeitavam os níveis de significância estabelecidos; e validação comparativa, a fim de avaliar a geração de conclusões do Sieve em comparação com outras ferramentas. A divisão da validação em procedimentos permitiu que diferentes aspectos fossem abordados e executados em paralelo e tambem facilitou o processo de re-trabalho, quando este foi necessario.

O primeiro procedimento foi efetuado de forma incremental, durante o desenvolvimento do *Sieve,* por meio de reunioes com o Supervisor Tecnico do Estagio. A aplicacao era execu-

tada passo-a-passo e o Supervisor Técnico solicitava correções e fazia sugestões, que eram incorporadas até o próximo encontro para execução da aplicação. Havia também reuniões periodicas com os demais clientes, que acompanhavam a evolucao da ferramenta e faziam sugestões ou correções.

O segundo procedimento, cujos dados são reportado em detalhes na Seção D.1, verificou o respeito ao nivel de significancia estabelecido. Foi utilizado uma sequencias de numeros aleatórios com distribuição uniforme, oriundos da biblioteca Colt [CERN 2004], e esta sequência foi subdividida em três conjuntos (Conjuntos 1, 2 e 3, respectivamente) com 100 arquivos de 1.000 bits cada.

Os testes do *Sieve* verificam a hipotese de a seqiiencia fornecida como entrada ser uma realização de uma variável aleatória com distribuição uniforme. Porém, neste segundo procedimento de validacao, sabe-se *a priori* que os dados de entrada para os testes do *Sieve*  possuem distribuicao uniforme e, com isso, espera-se que o percentual de erro respeite o nfvel de significancia estabelecido pelo usuario.

Neste segundo procedimento, cujos dados concludentes estao dispostos na Tabela 5.1, verifica-se que a media de ocorrencias do Erro Tipo *I* no *Sieve* nao superou o nfvel de signicancia estabelecido pelo usuario, conforme desejado. O resultado bem sucedido da execucao deste procedimento consolidou mais um elemento da validação do Sieve.

Tabela 5.1: Médias e desvios-padrão da ocorrência de Erro Tipo  $I$  decorrente da execução dos testes do *Sieve* sob os Conjuntos 1, 2 e 3 com diferentes níveis de significância.

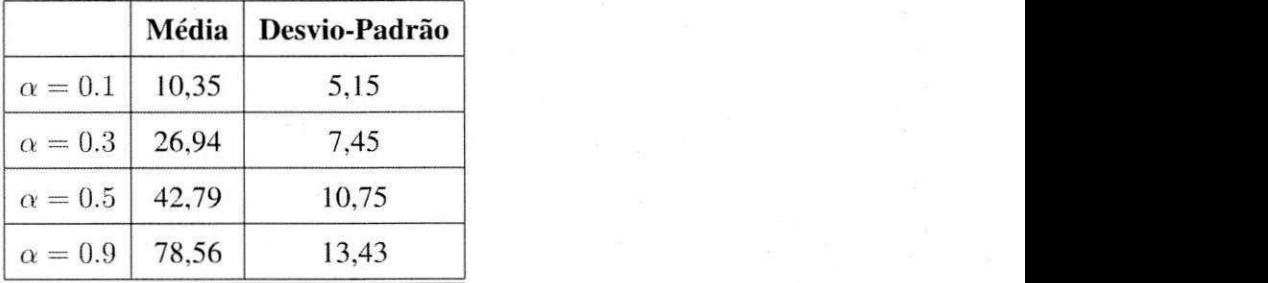

O terceiro procedimento diz respeito a comparacao da saida do *Sieve* com outras ferramentas. Para implementa-lo, foi utilizada um software analogo: a sufte de testes do NIST, que será apresentada em detalhes na Seção 5.4.3.

A sufte do testes do NIST possui 5 testes em comum com o *Sieve,* sao eles: teste da

frequência, teste de frequência dentro de um bloco, teste das corridas, teste das corridas em blocos e o teste serial. Embora a nomenclatura dos testes seja a mesma, diferem em alguns procedimentos internos e, em virtude disto, este terceiro procedimento de validacao considera apenas a conclusao ao nfvel de significancia de 15%.

Foram utilizados 4 arquivos de entrada contendo as expansões binárias de  $\pi$ , e,  $\sqrt{2}$  e  $\sqrt{3}$ . Cada arquivo possui 1.000.000 de bits e são oriundos da etapa de validação do software do NIST [Rukhin et al. 2008].

Para cada teste a ser executado em ambas as ferramentas, foram utilizadas as mesmas condições:  $10.000$  bits de entrada e observação do p-valor em função do nível de significância  $(\alpha)$  pré-estabelecido: se  $p < \alpha$ , rejeita-se a hipótese nula de que a sequência de entrada possui distribuicao uniforme; em caso contrario, aceita-se a hipotese nula. Nesta comparação, não foram levadas em consideração variáveis como o tempo de execução dos testes.

Os resultados obtidos, reportados em detalhes na Secao D.2, mostram que o *Sieve* rejeitou a hipotese nula em 17 ocorrencias, enquanto que a sufte do NIST rejeitou tal hipotese em 16 ocorrencias. Isto indica que houve conclusao analoga em 94,11% dos testes executados.

O percentual de Erros Tipo 77 no *Sieve* foi igual a 15%, enquanto que na sufte de testes do NIST foi igual a 20%. Embora o percentual de erros no software do NIST tenha sido maior que o do *Sieve*, não se pode fazer afirmações em relação a ausência ou presença de erros de implementação na suíte de testes do NIST – tais investigações fogem ao escopo deste trabalho. A partir da execu§ao do terceiro procedimento, pode-se concluir que o *Sieve* e capaz de gerar conclusoes corretas ao mesmo nfvel de uma ferramenta analoga ja consolidada, a sufte de testes do NIST.

A finalização do terceiro procedimento consolida a validação do Sieve, que se deu em três aspectos: validação junto ao cliente; validação em relação ao nível de significância estabelecido; e validação comparativa com outra ferramenta.

### **5.4.2 Verifica^ao**

Para a verificação do Sieve foram utilizados testes caixa-branca considerando a cobertura de linhas de codigo implementadas. Neste contexto, foi atingido 90% de cobertura nas classes que implementam os testes estatisticos. As faltas encontradas neste processo foram corrigidas.

O processo de verificacao por meio de testes de unidade foi efetuado da seguinte forma: inicialmente, as funcionalidades foram segmentadas em atividades e estas, por sua vez, foram divididas em pequenas tarefas de implementação, testadas à medida que eram codificadas.

A construcao dos testes de unidade foi efetuada utilizando o *framework* de testes JUnit e o auxilio do *plugin* Coverage, responsavel por fornecer o percentual de linhas de codigo cobertas. Ao passo que os testes de unidade eram implementados, passavam a ser adicionados a uma *suite* de testes, a qual possibilitou a execução dos mesmos de forma conjunta e automática.

### **5.4.3 Trabalhos Relacionados**

Nesta seção serão apresentados dois softwares que realizam testes estatísticos em sequências numericas, o DIEHARD e a suite de testes do NIST. Para ambos, sera apresentada uma descrição geral, a quantidade de testes que possuem e algumas de suas características.

#### **DIEHARD**

Desenvolvida por Marsaglia [Marsaglia 1995], DIEHARD consiste em uma bateria de 18 testes estatísticos executados sob números inteiros que supostamente são realizações de uma variavel aleatoria discreta uniforme.

A entrada de dados no DIEHARD e feita por meio de arquivos binarios nos quais os números pertencem ao intervalo  $(0, 2^{31} - 1)$  e devem estar representados como inteiros de 32 bits sem sinal.

Esta aplicação não é configurável: os testes recebem uma sequência de números com comprimento pre-estabelecido, resultando em erro em tempo de execucao caso sejam menores que o especificado; e o usuário não informa o nível de significância, pois o DIEHARD retorna apenas os  $p$ -valores, deixando a cargo do usuário a geração de conclusões. Além disto, os p-valores resultantes diferem dos comumente utilizados: quanto menor este valor, maior é a indicação de que a sequência possui as características desejadas.

A interface grafica do DIEHARD e orientada a caracteres e o resultado dos testes e informado em arquivos de saída de dados. A Figura 5.10 ilustra a seleção dos testes estatísticos disponíveis: o usuário informa uma sequência de números em que 1 indica que o respectivo teste deve ser executado. No exemplo em questão, estão selecionados os testes 1, 3, 4, 7 e 9.

```
\overline{\mathbf{C}} C:\WINDOWS\system32\cmd.exe - DIEHARD.EXE
    with good RNG's. So keep in nind that " p happens". 
Which tests do you want performed? 
Por al l tests, ente r 15 l's : 
111111111111111 
    For, say, tests 1,3,7 and 14, enter<br>1010001000001010<br>- HERE ARE YOUR CHOICES:<br>2 Overlapping Permutations<br>2 Nanks of 31x31 and 32x32 matrices<br>4 Ranks of 6x8 Matrices<br>5 Monkey Tests on 20-bit Words<br>6 Monkey Tests 0PS0,0QS0,D
7 Count the 1's in a Stream of Bytes<br>
8 Count the 1's in Specific Bytes<br>
9 Parking Lot Iest<br>
10 Minimum Distance Test<br>
11 Random Spheres Test<br>
12 The Sqeeze Test<br>
13 Overlapping Sums Test<br>
15 The Craps Test<br>
Inter your cho
```
Figura 5.10: Seleção de testes no DIEHARD.

### **Suite de Testes do NIST**

Desenvolvido pelo Departamento de Comércio do Instituto de Padrões e Tecnologias dos Estados Unidos (NIST), apresenta um conjunto de 12 testes estatisticos implementados na linguagem *C* [Rukhin et al. 2008]. Tais testes foram desenvolvidos para fins criptograficos e recebe como entrada valores binários com até 10<sup>7</sup> bits.

Assim como o DIEHARD, apresenta interface grafica para o usuario orientada a caracteres e nao permite que o usuario informe o nivel de significancia desejado. Portanto, deixa a cargo do usuario a conclusao da execucao dos testes.

A sufte de testes do NIST permite que sejam configurados o formato de entrada dos arquivos (ASCII ou binario) e a quantidade de bits a serem testados. Os resultados sao apresentados em um arquivo denominado finalAnalysisReport que é salvo na máquina após a execução dos testes.

Uma vantagem desta aplicação é que apresenta um conjunto de geradores pseudoaleatórios implementados e que, após a configuração das sementes, podem ser testados pela própria aplicação.

A Figura 5.11 ilustra a tela de selecao dos testes estatfsticos na sufte do NIST e a Tabela 5.2 sintetiza as caracterfsticas dos softwares apresentados e do *Sieve.* 

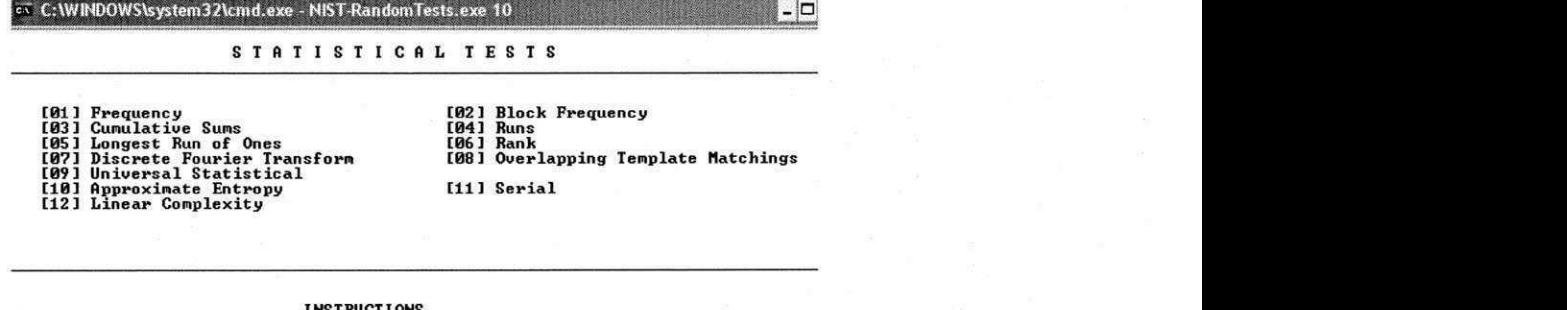

**INSTRUCTIONS Ente r 0 i f you DO NOT want to apply al l of the statistica l tests to each sequence and 1 i f you DO.** 

**Enter Choice:** 

Figura 5.11: Seleção de testes no DIEHARD.

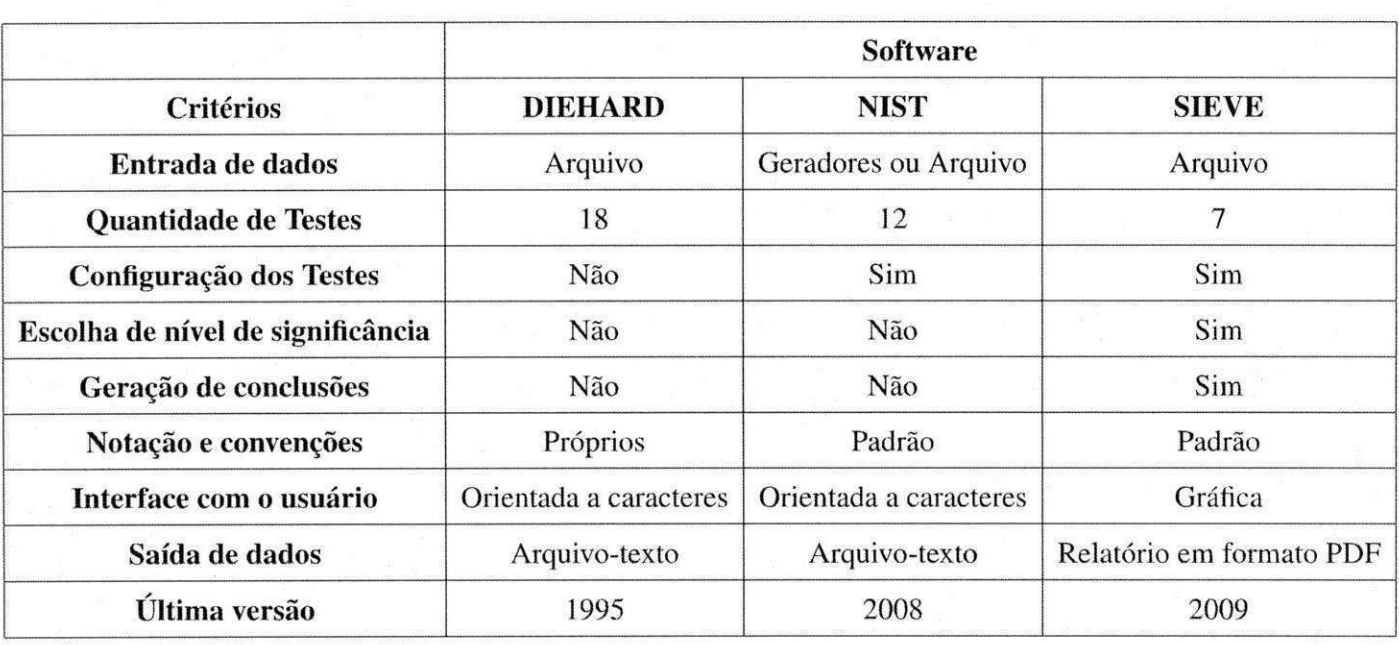

Tabela 5.2: Tabela comparativa de softwares destinados a análise estatística de sequências numéricas.

# **Capitulo 6**

# **Considerações Finais**

O estagio foi uma oportunidade de lidar com uma nova area de pesquisa, pouco aprofundada durante a graduação e que demandou a articulação conjunta de conhecimentos vistos em diversas disciplinas do curso, a citar: Metodos Estatisticos, Engenharia de Software, Metodos e Software Numéricos, Sistemas de Informação, Probabilidade e Estatística, etc. Ou seja, embora tenha resultado em um software, pode-se considerar que foi consequência da fundamentação teórica sólida adquirida durante todo o estágio, acompanhada constantemente pelos orientadores e pelo supervisor, preocupados em assegurar que cada passo dado estava sendo corretamente compreendido

No tocante à implementação, o desafio de construir sozinha uma ferramenta, da especificacao a interface grafica, consolidou o aprendizado e permitiu a vivencia de todas as etapas do desenvolvimento de um software, uma vez que na maioria das atividades da graduacao estas atividades sao compartilhadas com outros colegas de curso.

Deste modo, o estagio contribuiu de forma bastante significativa para o crescimento profissional e pessoal da estagiaria, pois proporcionou um maior nivel de auto-conhecimento, entendimento da capacidade de aprendizado, do esforço de desenvolvimento necessário para atingir certas metas e respeitar os prazos estabelecidos.

Espera-se que a ferramenta desenvolvida seja utilizada pela comunidade cientffica e de desenvolvimento de software, para dar suporte à utilização de geradores, e que também tenha funcionalidades acrescentadas por outros programadores, tornando o *Sieve* mais adequado para diferentes aplicações e contextos.

# **Referências Bibliográficas**

- [Barbetta et al. 2008] Barbetta, P. A., Reis, M. M., and Bornia, A. C. (2008). *Estatística para cursos de Engenharia e Jnformdtica.* Editora Atlas.
- [Beck et al. 2009] Beck, K., Gamma, E., and Saff, D. (2009). Junit. Disponível para download em [http://www.junit.org/.](http://www.junit.org/) Ultimo acesso em Julho de 2009.
- [Blum et al. 1986] Blum, L., Blum, M. , and Shub, M . (1986). A simple unpredictable pseudorandom number generator. *SIAM Journal of Computing*, 15:364–383.
- [CERN 2004] CERN (2004). Colt Open Source Libraries for High Performance Scientific and Technical Computing in Java. Disponivel para download em [http://acs.lbl.](http://acs.lbl)gov/~hoschek/colt/index.html.
- [Danciu 2008] Danciu, T. (2008). Jasper reports. Disponivel para download em [http://ireport.sourceforge.net.](http://ireport.sourceforge.net)
- [Davis etal. 1994] Davis, D., Ihaka, R., and Fenstermacher, P. (1994). Cryptographic randomness from air turbulence in disk drives. In *CRYPTO '94: Proceedings of the 14th Annual International Cryptology Conference on Advances in Cryptology,* pages 114-120, London, UK. Springer-Verlag.
- [Dropbox 2009] Dropbox (2009). Secure backup, sync and sharing made easy. Acessado em Julho de 2009.
- [EclEmma 2009] EclEmma (2009). Java Code Coverage for Eclipse. Disponivel em <http://www.eclemma.org/-Acessado>em Julho de 2009.
- [Eichenauer and Lehn 1986] Eichenauer, J. and Lehn, J. (1986). A non-linear congruential pseudorandom number generator. *Statistische Hefte,* 27:315-326.
- [Entacher 2000] Entacher, K. (2000). A collection of classical pseudorandom number generators with linear structures – Advanced Version. Disponivel em [http://crypto.mat.sbg.ac.at/results/karl/server/server.html.](http://crypto.mat.sbg.ac.at/results/karl/server/server.html) Acessado em 14 de marco de 2009.
- [Gentle 2003J Gentle, J. E. (2003). *Random Number Generation and Monte Carlo Methods.*  Springer.
- [GNU 1991] GNU (1991). General Public License II. Disponivel em http://www.gnu.org/licenses/gpl-2.0.html - Acessado em Julho de 2009.
- [GNU 2008] GNU (2008). The GNU Scientific Library other random number generators. Disponivel em [http://www.gnu.org/software/gsl/manual/.](http://www.gnu.org/software/gsl/manual/)
- [Goncalves and Lopes 2003] Goncalves, E. and Lopes, N. M . (2003). *Estatistica Teoria Matemática e Aplicações.* Escolar Editora.
- [Google 2009] Google (2009). GoogleCode Ambiente para Hospedagem de Projetos. Disponivel em [http://code.google.com.](http://code.google.com) Ultimo acesso em Julho de 2009.
- [Hoffstein et al. 2008] Hoffstein, J., Pipher, J., and Silverman, J. H. (2008). *An Introduction to Mathematical Cryptography.* Springer Publishing Company, Incorporated.
- [IBM 1968] IBM (1968). Randu System/360 Scientific Subroutine package, Version III Programmer's Manual. Technical report, IBM, New York. p. 77.
- [Knuth 1998] Knuth, D. E. (1998). *The Art of Computer Programming Volume 2 Seminumerical Algorithms.* Addison-Wesley Publishing Company.

[Koshy 2007] Koshy, T. (2007). *Elementary Number Theory with Applications.* Elsevier.

- [L'Ecuyer 1990] L'Ecuyer, P. (1990). Random numbers for simulation. *Communications of the ACM,* 33(10):85-97.
- [L'Ecuyer 1992] L'Ecuyer, P. (1992). Testing random number generators. In *Proceedings of the 1992 Winter Simulation Conference,* pages 305-313.
- [L'Ecuyer 2009] L'Ecuyer, P. (2009). SSJ: A Java Library for a Stochastic Simulation API Specification. Disponível para download em http://www.iro.umontreal.ca/~simardr/ssj/.
- [Lehmer 1951] Lehmer, D. H. (1951). Mathematical methods in large-scale computing units. *Proceedings of the Second Symposium on Large Scale Digital Computing Machinery,* 1:141-146.
- [Levin 1987] Levin, J. (1987). *Estatistica Aplicada a Ciencias Humanas.* Harbra.
- [Marsaglia 1968] Marsaglia, G. (1968). Random numbers fall mainly in the planes. *Proceedings of the National Academy of Sciences,* 61:25—28.
- [Marsaglia 1995] Marsaglia, G. (1995). The Marsaglia Random Number CDROM, including the DIEHARD Battery of Tests of Randomness. Disponivel em [http://stat.fsu.edu/.](http://stat.fsu.edu/) Ultimo acesso em Julho de 2009.
- [Menezes etal. 1996] Menezes, A., van Oorschot, P., and Vanstone, S. (1996). *Handbook of Applied Cryptography.* CRC Press.
- [Park and Miller 1988] Park, S. and Miller, K. (1988). Random number generators: good ones are hard to find. *Communications of the ACM,* 31:1192-1201.
- [Revesz 1990] Revesz, P. (1990). Random Walks in a Random and Non-Random Environments. World Scientific. Cingapura.
- [Rukhin et al. 2008] Rukhin, A., Soto, J., Nechvatal, J., Smid, M. , Barker, E., Leigh, S., Leveson, M., Vangel, M., Banks, D., Heckert, A., Dray, J., and Vo, S. (2008). A Statistical Test Suite for Random and Pseudorandom Number Generators for Cryptographic Applications. Technical report, National Institute of Standards and Technology - Technology Administration - U. S. Department of Commerce.
- [Sauvé et al. 2002] Sauvé, J. P., Silva, A. F., Neto, F. R. A., and Cabral, L. W. (2002). Xpl: Um processo de desenvolvimento. Disponivel em [http://www.dsc.ufcg.edu.br/jac](http://www.dsc.ufcg.edu.br/jac-)ques/cursos/2002.2/projii/xpl/xpl .html., acessado em Julho de 2009.
- [Sun Microsystems 2009] Sun Microsystems (2009). Java programming language. Disponivel em [http://java.sun.com,](http://java.sun.com) acessado em Julho de 2009.
- [Tausworthe 1965] Tausworthe, R. C. (1965). Random Numbers generated by linear recurrence modulo two. *Mathematics of Comutation,* 19:201-209.
- [Trevisan 1998] Trevisan, L. (1998). Constructions of near-optimal extractors using pseudorandom generators. In *Electronic Colloquium on Computational Complexity,* volume 55.
- [Williams and Clearwater 1998] Williams, C. P. and Clearwater, S. H. (1998). *Explorations in Quantum Computing.* The Eletronic Library of Science.

# **Apendice A**

# **Conceitos Matemáticos Utilizados**

O texto relativo a Aritmética Modular é baseado nas obras de Gentle e Koshy [Gentle 2003, Koshy 2007] e os conceitos sobre variaveis aleatorias foram obtidos na obra de Barbeta et. al [Barbetta et al. 2008]. Estas obras podem ser consultadas para obtencao do conteudo com um maior nível de detalhamento, além de outros exemplos resolvidos e exercícios para fixação.

# **A.l Aritmetica Modular**

Alguns dos conceitos mais importantes da Teoria dos Números são relativos a Aritmética Modular, introduzida e desenvolvida pelo matematico alemao Karl Friedrich Gauss.

Os métodos congruentes e de registradores de deslocamento para a geração de números pseudo-aleatorios utilizam alguns dos conceitos da aritmetica modular na geracao de sequencias. Em virtude disto, os conceitos de interesse serão abordados nas subseções a seguir.

### **A.1.1 Congruência módulo** *m*

Seja m um inteiro positivo ( $m \in \mathbb{Z}_+$ ). Um inteiro a é congruente a um inteiro b módulo m se a diferença entre eles é de um inteiro divisível por m. Esta relação é denotada por:

 $a \equiv b \mod m$ 

Por exemplo, 5 e 14 são congruentes módulo 3, ou seja,  $5 \equiv 14 \mod 3$ , pois  $14/3 =$ 

 $3 \cdot 4 + 2 e 5/3 = 3 + 2$ . Mas, 18 e -6 não são congruentes módulo 7 (18  $\neq$  -6 mod 7), pois  $18 = 7 \cdot 2 + 4 e - 6 = (-1) \cdot 7 + 1$ , ou seja,  $4 \neq 1$ 

A congruência modulo m apresenta três propriedades:

1. Simetria

 $a \equiv b \mod m \Leftrightarrow b \equiv a \mod m$ 

2. Reflexividade

 $a \equiv a \mod m, \forall a$ 

3. Transitividade

 $a \equiv b \mod m$ ,  $b \equiv c \mod m \Rightarrow a \equiv c \mod m$ 

## A.1.2 Redução Módulo m

Dado um inteiro *b*, o inteiro *a* que satisfaz as condições  $a \equiv b \mod m$  e  $0 \le a < m$  é a redução módulo m de b.

A redução módulo *m* de *b* pode ser também definida como:

$$
a = b - \left\lfloor \frac{b}{m} \right\rfloor \cdot m
$$

em que  $\lfloor \cdot \rfloor$  indica o maior inteiro menor ou igual ao argumento (função chão).

Por exemplo, a redução módulo 4 de 18 é igual a 2, pois  $2 \equiv 18 \mod 4$  e  $0 \le 2 < 4$ . Embora 18 seja congruente módulo 4 a 22, isto é  $22 \equiv 18 \bmod{4,18}$  não é a redução módulo 4 de 22, pois  $0 \le 18 \nless 22$ .

### **A.1.3 Classes Residuais**

Como consequência da redução módulo m, o conjunto dos inteiros pode ser particionado em  $m$  classes não-vazias e disjuntas, denominadas classes residuais.

Por exemplo, para  $m = 4$ , existem 4 classes residuais:

$$
\{\ldots, -8, -4, 0, 4, 8, \ldots\}
$$
  

$$
\{\ldots, -9, -5, 1, 5, 9, \ldots\}
$$
  

$$
\{\ldots, -10, -6, 2, 6, 10, \ldots\}
$$
  

$$
\{\ldots, -11, -7, 3, 7, 11, \ldots\}
$$

As classes residuais cujos membros são primos relativos a  $m$  são os valores da função totiente de Euler, denotada por φ(*m*). Existem três situações em que é possível utilizar regras para facilitar o cálculo da função  $\phi$ :

1. Quando *m* é primo, então

$$
\phi(m)=m-1
$$

2. Quando  $m$  é primo e  $e$  é um inteiro positivo

$$
\phi(m^e) = m^{e-1}(m-1)
$$

3. Quando *men* sao primos relativos

$$
\phi(m\cdot n)=\phi(m)\cdot\phi(n)
$$

### **A. 1.4 Inverso Multiplicativo**

Anteriormente ao conceito de inverso multiplicativo, faz-se necessário o entendimento de primos relativos. Dois numeros *a* e *b* sao primos relativos entre si caso o maximo divisor comum (gcd – greatest common divisor) entre eles seja igual a 1 (gcd( $a, b$ ) = 1).

O inverso multiplicativo de x módulo m, denotado por  $x^-$ , é definido para todos os valores *x* primos relativos de *m* da seguinte forma:

$$
1 \equiv x \cdot x^{-} \bmod m
$$

Por exemplo, seja  $m = 11$ . Os primos relativos de m são os possíveis valores de x:2, 3, 5 e 7. Para  $x = 2$ , o valor de  $x^-$ , se houver, é tal que:

$$
1 \equiv 2 \cdot x^- \bmod 11
$$

O valor de  $x^-$  que satisfaz esta equivalência é 28, pois:

 $1 \equiv 2 \cdot x^- \bmod 11$  $\equiv 2 \cdot 28 \mod 11$  $\equiv 56 \mod 11$  $\equiv$  1.

# **A.2 Reticulados**

Sejam  $v_1, \ldots v_n \in \mathbb{R}^n$  um conjunto de vetores linearmente independentes. Um *reticulado R* gerado por  $v_1, \ldots, v_n$  com coeficientes em  $\mathbb Z$  é:

$$
R = \{a_1 \cdot v_1 + a_2 \cdot v_2 + \ldots + a_n \cdot v_n | a_1, \ldots, a_n \in \mathbb{Z}\}.
$$

Uma *base* para R é qualquer conjunto de vetores linearmente independentes que gera *R.* A *dimensão* de um reticulado é a quantidade de vetores que compõe uma base deste reticulado. O *domínio fundamental* de R relativo a base  $v_1, \ldots, v_n$  é o conjunto:

$$
\mathcal{F}(v_1, \ldots, v_n) = \{t_1 \cdot v_1 + t_2 \cdot v_2 + \ldots + t_n \cdot v_n | 0 \le t_1 < 1\}
$$

Um reticulado é similar a um espaço vetorial exceto pelo fato de ser gerado por todas as combinações lineares dos vetores da base utilizando coeficientes inteiros. Nos espaços vetoriais, os coeficientes sao numeros reais. E comum denotar reticulados como um conjunto ordenado de pontos em  $\mathbb{R}^n$ , em que cada ponto é o extremo de cada vetor. Por exemplo, a Figura A.1 ilustra um reticulado em  $\mathbb{R}^2$ .

# **A.3 Variaveis Aleatorias**

Uma variavel aleatoria discreta pode ser entendida como uma variavel quantitativa, cujo resultado (valor) depende de fatores aleatórios.

São exemplos de variáveis aleatórias:

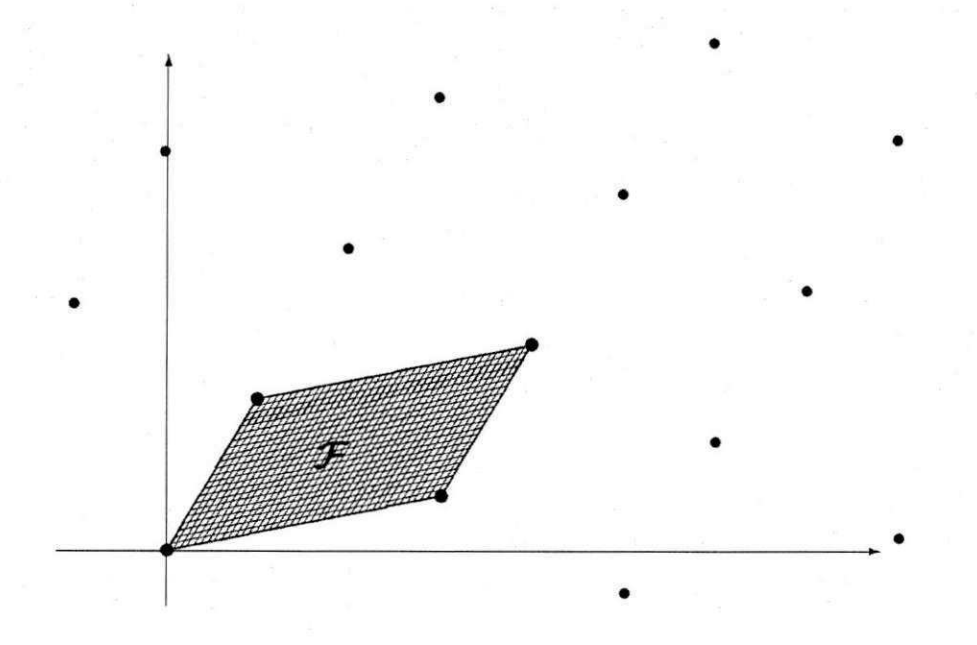

Figura A.1: Exemplo de um reticulado em  $\mathbb{R}^2$ . Na área sombreada destaca-se o domínio fundamental deste reticulado.

1. Numero de coroas obtido no lancamento de duas moedas;

- 2. Numero de pessoas que visitam um determinado site, num certo periodo de tempo;
- 3. Tempo de resposta de um sistema computacional, etc.

Formalmente, uma variável aleatória é uma função que associa elementos do espaço amostral ao conjunto de números reais. Variáveis aleatórias discretas são aquelas que podem ser representadas como variaveis indicativas, por exemplo, 0 ou 1.

Os valores que uma variável aleatória X pode assumir são  $(x_1, x_2, \ldots)$ , que significam os resultados que podem ocorrer. Diz-se que *x\,x<sup>2</sup> ,*... pertencem a um alfabeto, denotado por  $\mathcal{X}$ .

Para cada valor que *X* pode assumir está associada uma probabilidade de ocorrência:

$$
p(x_i) = P(X = x_i)(i = 1, 2, \ldots)
$$

**A** associa5ao de uma probabilidade a cada possivel ocorrencia de *X* caracteriza uma função de probabilidade, que deve satisfazer dois requisitos:
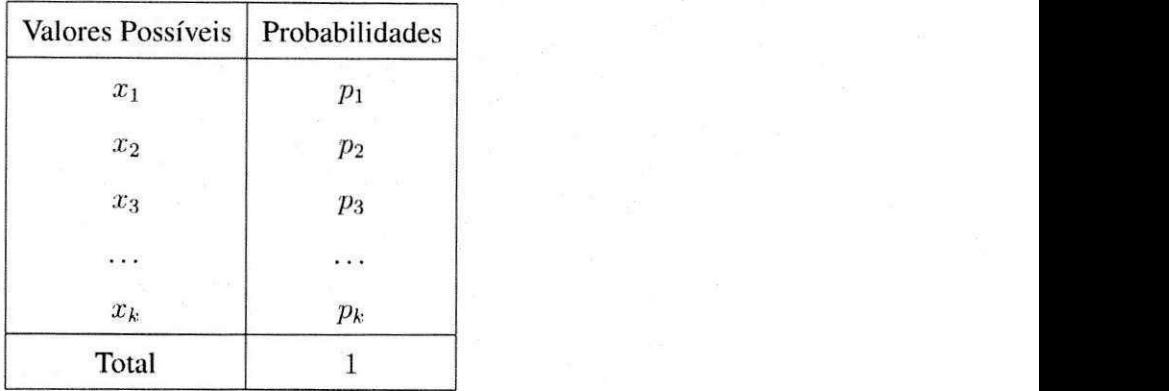

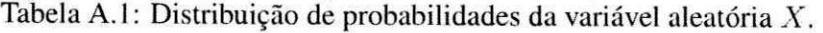

- 1.  $p(x_i) \geq 0$ , ou seja, as probabilidades associadas a cada ocorrência de X não devem ser negativas;
- 2.  $\sum_i p(x_i) = 1$ , ou seja, o somatório das probabilidades associadas às ocorrências de *X* deve ser igual a 1.

#### **A.3.1 Valor esperado, Variancia e Desvio Padrao**

Seja uma variável aleatória X e sua distribuição de probabilidades, descrita na tabela A.1.

A media (ou valor esperado) de *X* e dado por:

$$
\mu = E(X) = \sum_{j=1}^k x_j \cdot p_j
$$

Seja Y uma outra variável aleatória e c uma constante qualquer. A média satisfaz as seguintes propriedades:

- 1.  $E(c) = c$ ;
- 2.  $E(X + c) = E(X) + c;$
- 3.  $E(c \cdot X) = c \cdot E(X);$
- 4.  $E(X + Y) = E(X) + E(Y);$
- 5.  $E(X Y) = E(X) E(Y)$ .

A variancia de *X* pode ser calculada por:

$$
\sigma^2 = V(X) = \sum_{j=1}^k (x_j - \mu)^2 \cdot p_j
$$

A variância de uma variável aleatória também satisfaz algumas propriedades, apresentadas abaixo:

1. 
$$
V(c) = 0;
$$

$$
2. V(X + c) = V(c);
$$

$$
3. V(c \cdot X) = c^2 V(X).
$$

O desvio padrão de  $X$  é dado por:

$$
\sigma = DP(X) = \sqrt{Var(X)}
$$

O desvio padrão satisfaz apenas uma propriedade:  $DP(c \cdot X) = |c| \cdot DP(X)$ .

#### A.4 Distribuições de Probabilidade

Esta seção tem por objetivo apresentar uma caracterização das distribuições de probabilidades que serão utilizadas. Os conceitos matemáticos são oriundos das obras de Gonçalves e Lopes [Gonçalves and Lopes 2003] e Barbetta et al. [Barbetta et al. 2008], cuja consulta é sugerida para uma explicação mais aprofundada destes conceitos.

#### **A.4.1 Distribuicao Uniforme**

Uma variável aleatória X possui distribuição uniforme de parâmetros  $\alpha \in \beta$ , sendo  $\beta > \alpha$ , se a sua função de distribuição de probabilidades é dada por:

$$
f(x) = \begin{cases} \frac{1}{\beta - \alpha}, \text{para } x \in [\alpha, \beta] \\ 0, \text{para } x \not\in [\alpha, \beta] \end{cases}
$$

O valor esperado de uma distribuição uniforme é exatamente o ponto médio do intervalo  $[\alpha,\beta]$ :

$$
E(X) = \frac{\alpha + \beta}{2}
$$

e a variancia representa o centro de gravidade da funcao de densidade de probabilidade de uma distribuição uniforme, cujo valor é dado por:

$$
V(X) = \frac{(\beta - \alpha)^2}{12}
$$

#### **A.4.2 Distribuicao de Bernoulli**

Seja uma variável aleatória discreta X que pode assumir 2 valores: 0 que representa insucesso e o valor 1 que representa o sucesso. Ao sucesso esta associada a probabilidade *p* e ao insucesso a probabilidade  $q = 1 - p$ .

Diz-se que X tem distribuição de Bernoulli, e denota-se por  $X \sim B(p)$  em que  $p \in ]0,1[$ , se a função de probabilidade desta variável é dada por:

$$
P[X = x] = f(x) \begin{cases} p, & \text{se } x = 1 \\ q, & \text{se } x = 0 \\ 0, & \text{se } x \text{ assume outros valores} \end{cases}
$$

A distribuição de Bernoulli só tem um parâmetro: p que satisfaz a condição  $0 < p < 1$ .

#### A.4.3 Distribuição Normal

Diz-se que a variável aleatória continua X segue a lei normal, e denota-se por  $X \sim N(m, \sigma)$ se a sua função de distribuição de probabilidades for dada por:

$$
f(x) = \frac{1}{\sigma \cdot \sqrt{2 \cdot \pi}} \cdot e^{-\frac{1}{2} \left(\frac{x-m}{\sigma}\right)^2}
$$

 $\sigma$  *em* que  $-\infty < x < +\infty$ . Os parâmetros caracterizadores da distribuição,  $-\infty < m < +\infty$  $e \sigma > 0$ , representam, respectivamente, a média e o desvio-padrão da distribuição.

#### **A.4.4 Distribuicao Binomial**

A distribuição binomial corresponde a um esquema probabilístico adaptado a situações em que se pretende analisar um conjunto finito (ou amostra) de individuos/objectos que possuem

determinado atributo com probabilidade p ou que não o possuem com uma probabilidade  $q = 1 - p$ .

Diz-se que a variável aleatória discreta X – numero de sucessos em *n* provas de Bernoulli  $-$  tem distribuição binomial, denotada por  $X \sim B(n, p)$  em que  $p \in [0, 1]$  e  $n \in \mathbb{N}$ , se a sua se a sua função de probabilidade for dada por:

$$
P[X = x] = f(x) \begin{cases} \left(\frac{n}{x} \cdot p^x \cdot (1-p)^{(n-x)}\right), & \text{se } x = 0, 1, \dots, n \\ 0, & \text{se } x \text{ assume outros valores} \end{cases}
$$

em que n e p são os parâmetros caracterizadores desta distribuição. O parâmetro n corresponde ao numero de provas de Bernoulli a efetuar, sendo *n* qualquer inteiro positive e *p*  corresponde a probabilidade associada ao sucesso, com  $0 < p < 1$ .

#### A.4.5 Distribuição  $\mathcal{X}^2$

Diz-se que uma variável aleatória segue a distribuição  $\mathcal{X}^2$  (chi-quadrado) com  $v$  graus de liberdade,  $v \in [0, +\infty]$ , quando a sua função densidade de probabilidade tem a forma:

$$
f(x) = \frac{1}{2^{\frac{v}{2}} \cdot \Gamma\left(\frac{v}{2}\right)} \cdot e^{-\frac{x}{2}} \cdot x^{\frac{v}{2}-1}
$$

em que  $x \geq 0$  e  $\Gamma$  denota a função:

$$
\Gamma(y)=\int_0^{+\infty}e^{-x}\cdot x^{y-1}dx, y>0
$$

O parâmetro caracterizador desta distribuição é v, que indica o numero de graus de liberdade. E importante salientar que a distribuição  $\mathcal{X}^2$  é um caso particular de uma outra distribuição, denominada distribuição gama.

#### **A.5 Fun^oes Matematicas Auxiliares**

Duas funções matemáticas auxiliarem foram utilizadas: a função complementar de erro e a função gama completa incompleta. Tais funções encontram-se distribuídas no intervalo  $[0,1]$ e possuem distribuições idênticas à função de distribuição normal-padrão cumulativa e  $\mathcal{X}^2$ com *a* graus de liberdade, respectivamente.

#### **A.5.1 Função Complementar de Erro**

A *fungao complementar de erro,* denotada por *erfc,* e definida por:

$$
erfc(z) = \frac{2}{\sqrt{\pi}} \int_z^{\infty} e^{-u^2} du
$$

A função complementar de erro é essencialmente idêntica à função de distribuição normal-padrao cumulativa.

#### **A.5.2 Fungao Gama Complementar Incompleta**

A fungao *gama complementar incompleta,* denotada por *igarnac,* e definida por:

$$
igamac(a, x) \equiv 1 - P(a, x) \equiv \frac{\Gamma(a, x)}{\Gamma(a)} \equiv \frac{1}{\Gamma(a)} \int_x^{\infty} e^{-t} t^{a-1} dt
$$

em que *igamac*(a, 0) = 1 e *igamac*(a,  $\infty$ ) = 0.

A função gama complementar incompleta é essencialmente idêntica à função de distribuigao *X<sup>2</sup>* com *a* graus de liberdade.

# **Apendice B**

**Piano de Estagio** 

**UNIVERSIDADE FEDERAL DE CAMPINA GRANDE CENTRO DE ENGENHARIA ELÉTRICA E INFORMÁTICA UNIDADE ACADÊMICA DE SISTEMAS E COMPUTAÇÃO IQUANTA - INSTITUTO DE ESTUDOS EM COMPUTAÇÃO E** INFORMAÇÃO QUÂNTICAS

#### **PLAN O D E ESTAGI O INTEGRAD O**

Construção de uma aplicação para analisar a qualidade de geradores de números aleatórios e pseudo-aleatórios.

> **ARE A D E CONCENTRACAO : CIENCI A DA COMPUTACAO LLNH A D E PESQUISA : TEORI A DA INFORMACAO**

> > **ELLOÁ B. GUEDES DA COSTA (ESTAGIARIA )**

**GILSO N O . SANTOS , MSC . (SUPERVISO R TECNICO )** 

**FRANCISC O M . D E ASSIS , DSC . BERNARD O LUL A JR. , DSC . (ORIENTADORES )** 

**CAMPINA GRANDE, MARCO DE 2009** 

# **Conteúdo**

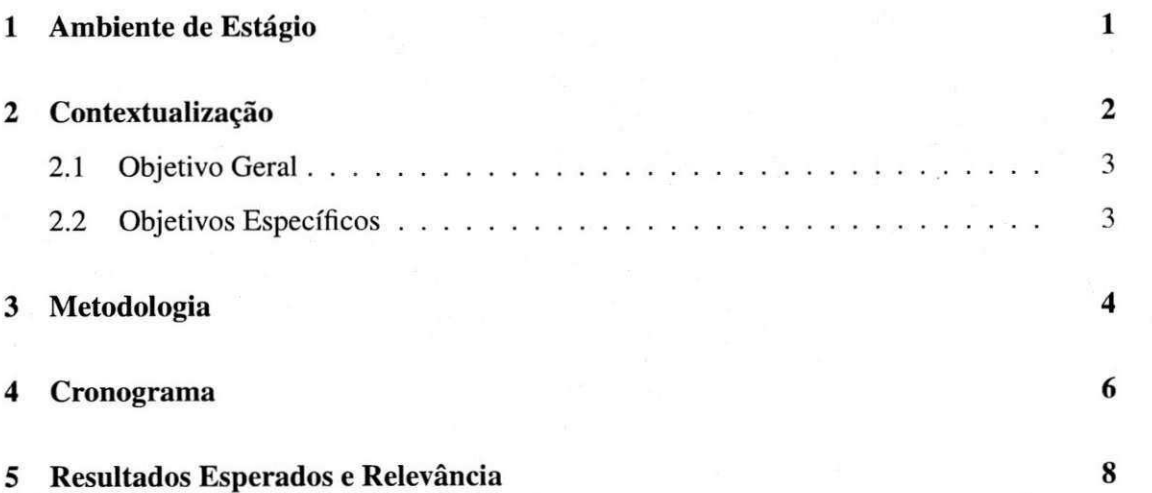

# **Capitulo 1**

### **Ambiente de Estágio**

O estágio será realizado no IQuanta - Instituto de Estudos em Computação e Informação Quanticas, situado no bloco CZ.A do Campus I da Universidade Federal de Campina Grande, localizada na Avenida Aprígio Veloso, 882, no bairro de Bodocongó, Campina Grande, Paraíba.

O IQuanta é uma instituição dedicada ao desenvolvimento da Computação e Informação Quânticas, no qual atuam alunos de graduação, mestrado e doutorado dos Cursos de Ciência da Computação, Física e Engenharia Elétrica.

O piano de estagio em questao esta inserido nos projetos de pesquisa do Prof. Francisco M. de Assis, o qual atuará como um dos orientadores do estágio.

### **Capitulo 2**

### Contextualização

Muitos métodos estatísticos utilizados pela Engenharia e Ciêncas Naturais demandam utilização de *números aleatórios* para simulação de processos físicos e biológicos. A utilização destes números também se aplica à outros domínios, por exemplo, a criptografia - para permitir a troca segura de dados, e aos sistemas operacionais – possibilitando a execução de determinados algoritmos.

Para obtenção de números aleatórios normalmente se utiliza uma fonte geradora de números aleatórios, que consiste em um *hardware* especializado para a captura de números aleatórios gerados em decorrência de algum fenômeno físico, por exemplo, o decaimento de uma substância química. Apesar dos números resultantes serem verdadeiramente aleatórios, o custo deste hardware e a imprevisibilidade dos fenomenos fisicos costumam ter um impacto negativo na adogao destes geradores.

Em virtude dos fatores mencionados, a utilização de números aleatórios se torna inviável para algumas situações. Porém, algumas delas, sem prejuízo aos resultados, podem recorrer à utilização de *números pseudo-aleatórios*: sequências de números obtidas a partir de funções matematicas, executadas por computadores convencionais, que assemelham-se a sequencias de números aleatórios de uma dada distribuição de probabilidade [Gentle 2003].

A geração de números pseudo-aleatórios possui várias vantagens em relação à geração de números aleatórios, pois *(i)* costuma ser mais rápida; *(ii)* não depende de hardware específico, *(iii)* pode ser facilmente configurada; *(iv)* várias técnicas diferentes para geração deste tipo de numero ja fora desenvolvidas e *(v)* esta presente na maioria das linguagens de programagao e bibliotecas de sistemas operacionais.

Apesar do grande conjunto de vantagens práticas, quando certas sequências de números fornecidas por geradores pseudo-aleatorios sao analisadas por meio de testes estatisticos, podem se revelar inadequadas para determinadas aplicações, por exemplo, na criptografia, em que a previsibilidade da seqiiencia pode representar uma quebra na seguranga dos dados criptografados [Williams and Clearwater 1998].

Assim, a escolha do gerador adequado para uma determinada aplicação não depende somente dos atributos deste gerador (técnica para geração, intervalo dos números geradores, período, etc.), mas também da sua qualidade, que pode ser avaliada por meio de análises estatísticas das amostras geradas.

#### **2.1 Objetivo Geral**

O objetivo geral deste estágio é:

Construir uma aplicação para analisar a qualidade de geradores de números aleatórios e pseudo-aleatórios.

### **2.2 Objetivos Especificos**

Os objetivos específicos deste estágio são:

- 1. Desenvolver uma bateria de testes estatisticos para indicar nao-aleatoriedade em sequencias numericas obtidas por meio de geradores aleatorios e pseudo-aleatorios;
- 2. Produzir documentagao e uma implementagao em software destes testes; e
- 3. Prover orientações no uso e aplicação dos testes estatísticos oferecidos.

Os objetivos deste estagio estao alinhados com os objetivos do IQuanta, no tocante ao desenvolvimento de conhecimentos e de tecnologias nas áreas de Computação e Informação Quanticas. Os resultados obtidos com o estagio irao fomentar uma pesquisa sobre ataques quanticos a geradores aleatorios e pseudo-aleatorios que sera iniciada posteriormente, ao final do estagio.

## **Capitulo 3**

### Metodologia

Para a realização deste estágio faz-se necessário:

- 1. Realização de um levantamento bibliográfico  $-$  O objetivo desta atividade é identificar os trabalhos relevantes sobre o tema a fim de utiliza-las como fonte de aquisicao de conhecimentos para a realização das atividades do estágio;
- 2. Leitura e síntese das referências bibliográficas Tem por objetivo a produção de um texto escrito que ira compor o relatorio final do estagio contendo a fundamentagao teórica sobre geradores de números aleatórios, pseudo-aleatórios e testes estatísticos para investigagao da qualidade da aleatoriedade das sequencias produzidas por estes geradores, especialmente para fins de criptografia;
- 3. Definição e priorização das *user stories* Esta atividade tem por objetivo definir os requisitos funcionais e nao-funcionais da aplicagao e estabelecer as prioridades de implementação;
- 4. Estudo dos procedimentos necessários para o desenvolvimento de aplicações científicas utilizando a linguagem Java - Visa a investigagao de tecnicas e recursos para a representação de sequências numéricas longas compostas por números com um grande número de dígitos e realização de operações com estas sequências;
- **5.** Implementagao Esta atividade diz respeito a construgao da aplicagao;
- 6. Testes Esta atividade tern por objetivo estabelecer e executar testes de unidade para avaliar a existencia de erros na aplicagao. Caso erros sejam detectados, o codigo da

aplicação deve ser corrigido. Posteriomente, uma nova execução de testes deverá ser levada a efeito;

- 7. Avaliação da aplicação Esta atividade tem por objetivo projetar e efetuar uma avaliação comparativa da ferramenta com outras soluções similares já existentes, a citar, a suite de testes do NIST [Rukhin et al. 2008] e o DIEHARD [Marsaglia 1995];
- 8. Geração de documentação Tem por objetivo finalizar a documentação do códigofonte e disponibilizar na Web os procedimentos necessarios para a utilizagao da aplicagao desenvolvida;
- 9. Escrita do relatório final de estágio Tem por objetivo a construção de um texto escrito contemplando as atividades e os resultados obtidos com a realizagao das atividades previamente mencionadas.

Alem das ativides mencionadas, almeja-se a publicagao de um artigo cientifico sobre a aplicação desenvolvida. Algumas conferências de interesse são:

- 8th International Conference on Cryptology and Network Security ([http://www.rcis.aist.go.jp/cans2009/\);](http://www.rcis.aist.go.jp/cans2009/)
- 25th Annual Computer Security Applications Conference ([http://www.acsac.org/2009/\)](http://www.acsac.org/2009/);
- 25th Symposium On Applied Computing [\(http://www.acm.org/conferences/sac/sac2010/\)](http://www.acm.org/conferences/sac/sac2010/);
- Simposio Brasileiro de Seguranga da Informagao SBSEG 2009. A ser confirmado como parte integrante do Latin American Symposium on Dependable Computing [\(http://Iadc2009.lsd.ufcg.edu.br/\)](http://Iadc2009.lsd.ufcg.edu.br/).

5

# **Capitulo 4**

# Cronograma

As atividades a serem realizadas demandam um total estimado de 300 horas, distribufdas de acordo com a descrigao da Tabela 4.1. A realizagao destas atividades durante os meses de Margo a Abril esta organizada conforme descrito na Tabela 4.2.

| <b>Atividades</b>                                              | <b>Horas Estimadas</b> |
|----------------------------------------------------------------|------------------------|
| Realização de um levantamento bibliográfico                    | 10                     |
| Leitura e síntese das referências bibliográficas               | 40                     |
| Definição e priorização das user stories                       | 10                     |
| Estudo dos procedimentos necessários para o desenvolvimento de | 20                     |
| aplicações científicas utilizando a linguagem Java             |                        |
| Implementação                                                  | 80                     |
| <b>Testes</b>                                                  | 30                     |
| Avaliação da aplicação                                         | 20                     |
| Geração de documentação                                        | 20                     |
| Escrita do relatório final de estágio                          | 40                     |
| <b>Horas Totais</b>                                            | 300                    |

Tabela 4.1: Atividades e horas estimadas

 $\boldsymbol{7}$ 

Tabela 4.2: Cronograma de realização das atividades

| <b>Atividade</b>                         | Março | <b>Abril</b> | <b>Maio</b> | <b>Junho</b> | Julho |
|------------------------------------------|-------|--------------|-------------|--------------|-------|
| Realização de um levantamento bibli-     | X     |              |             |              |       |
| ográfico                                 |       |              |             |              |       |
| Leitura e síntese das referências bibli- | X     |              |             |              |       |
| ográficas                                |       |              |             |              |       |
| Definição e priorização das user stories |       | X            |             |              |       |
| Estudo dos procedimentos necessários     |       | $\mathbf X$  |             |              |       |
| para o desenvolvimento de aplicações     |       |              |             |              |       |
| científicas utilizando a linguagem Java  |       |              |             |              |       |
| Implementação                            |       | X            | X           |              |       |
| <b>Testes</b>                            |       |              | X           |              |       |
| Avaliação da aplicação                   |       |              | $\mathbf X$ | X            |       |
| Geração de documentação                  |       |              |             | X            |       |
| Escrita do relatório final de estágio    |       |              |             | X            | X     |
| Defesa do Estágio                        |       |              |             |              | X     |

## **Capitulo 5**

### Resultados Esperados e Relevância

O estágio proporcionará como produto final uma aplicação para verificação da qualidade de sequências numéricas obtidas a partir de geradores aleatórios e pseudo-aleatórios. A qualidade é avaliada em termos da adequação para fins criptográficos, mas o uso da ferramenta não se restringe à este propósito, podendo ser utilizada por pesquisadores que utilizem sequências aleatórias em simulações, Métodos de Monte Carlo, etc.

A aplicação resultante será disponibilizada na Web sob a licença GNU Public License *II* e poderá ser obtida gratuitamente pelos seus usuários e expandida pela comunidade de software livre.

### **CONSTRUgAO DE UMA APLICACAO PARA ANALISAR A QUALIDADE DE GERADORES DE NUMEROS ALEATORIOS E PSEUDO-ALEATORIOS**

### **APROVAgAO**

**GILSO N O . DOS SANTOS , MSC .** 

**SUPERVISOR TECNICO** 

**BERNARD O LUL A JR. , DSC . ORIENTADOR** 

**FRANCISC O M . D E ASSIS , DSC . ORIENTADOR** 

**JOSEAN A MACED O FECHINE , DSC . COORDENADORA DA DISCIPLINA ESTAGIO INTEGRADO** 

### Bibliografia

- [Gentle 2003] Gentle, J. E. (2003). Random Number Generation and Monte Carlo Methods. Springer.
- [Marsaglia 1995] Marsaglia, G. (1995). The Marsaglia Random Number cdrom, including the DIEHARD Battery of Tests of Randomness. Technical report, Department of Statistics - Florida State University, Tallahassee, Florida. Disponivel para download em <http://stat.fsu.edu/>geo/diehard.html.
- [Rukhin et al. 2008] Rukhin, A., Soto, J., Nechvatal, J., Smid, M., Barker, E., Leigh, S., Leveson, M., Vangel, M., Banks, D., Heckert, A., Dray, J., and Vo, S. (2008). A Statistical Test Suite for Random and Pseudorandom Number Generators for Cryptographic Applications. Technical report, National Institute of Standards and Technology - Technology Administration - U. S. Department of Commerce.
- [Williams and Clearwater 1998] Williams, C. P. and Clearwater, S. H. (1998). *Explorations in Quantum Computing.* The Eletronic Library of Science.

# **Apendice C**

# Cronograma

O cronograma das atividades realizadas durante o estagio encontra-se na Tabela C.l. As atividades estão organizadas em iterações, com suas respectivas datas de início e término.

As iterações de construção dos testes estatísticos compreenderam não somente a implementação dos mesmos, como também a documentação do código, os testes de unidade e a incorporação na interface gráfica. Além disto, a escrita e a revisão do relatório de estágio foram feitas de forma incremental durante todo o trabalho.

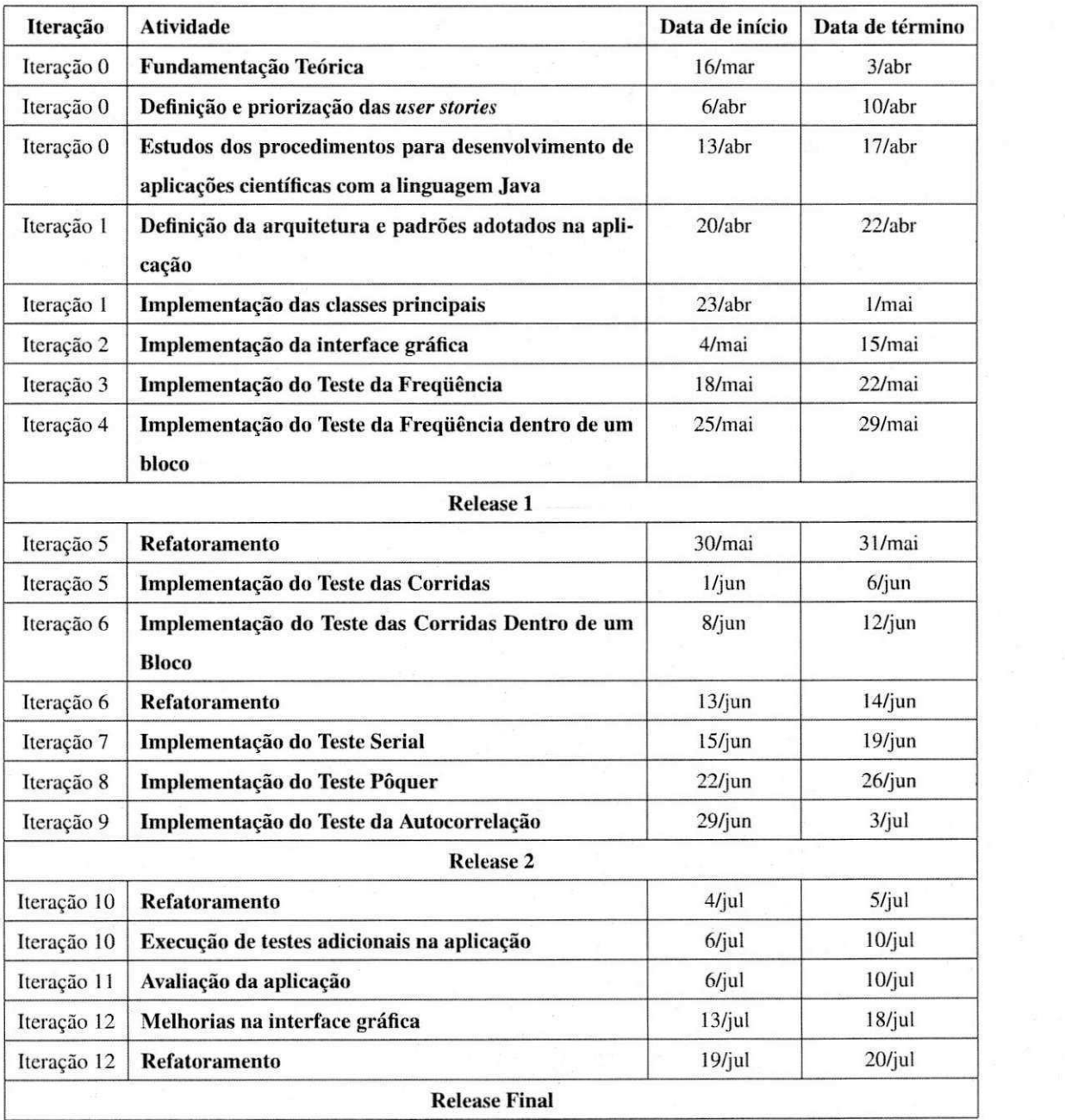

#### Tabela C.1: Cronograma das atividades realizadas durante o estágio

## **Apendice D**

### Dados da Validação

Neste apêndice são apresentados os dados que possibilitaram as conclusões apresentadas na seção de Validação, no Capítulo 5.

### **D.l Nivel de Significancia**

As tabelas apresentadas a seguir correspondem aos resultados da execução dos testes estatísticos pelo Sieve. A entrada de dados e as conclusões dos testes são apresentadas na Seção 5.4.1. Cada conjunto no qual os testes foram executados é composto de 100 arquivos com 1000 bits cada.

Tabela D.1: Resultado da execução do Teste da Freqüência com diferentes níveis de significância.

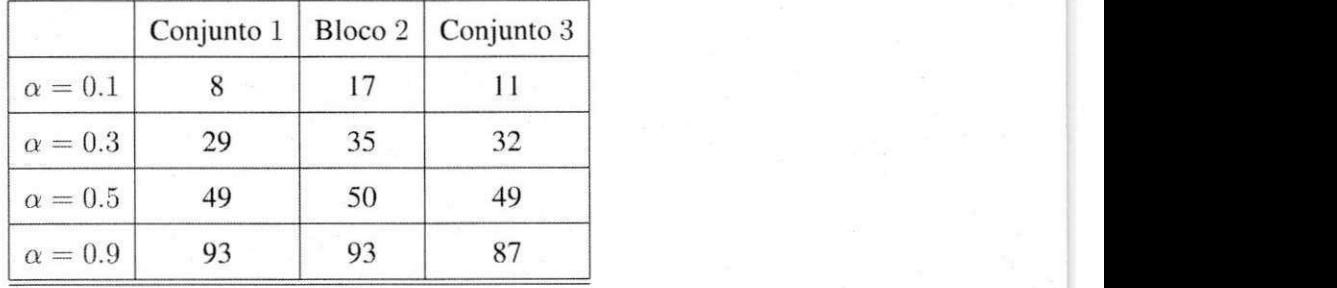

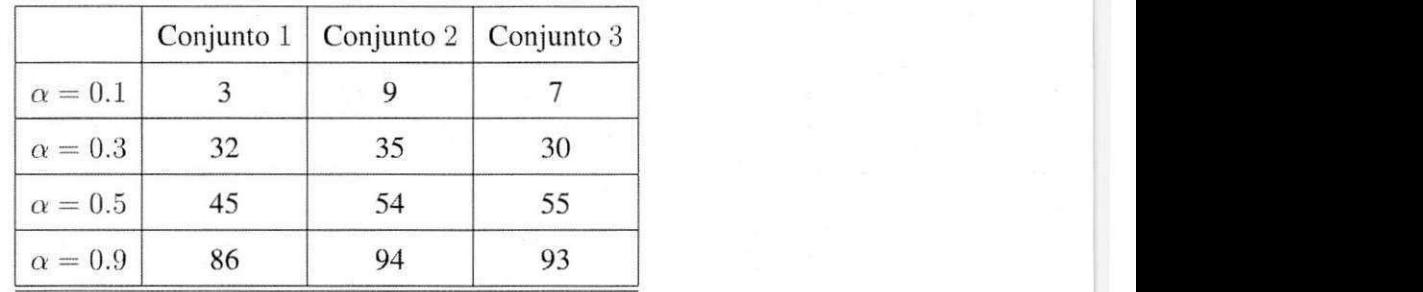

Tabela D.2: Resultado da execução do Teste da Freqüência Dentro de um Bloco com diferentes níveis de significância. Cada bloco possui 10 bits.

Tabela D.3: Resultado da execução do Teste da Freqüência Dentro de um Bloco com diferentes níveis de significância. Cada bloco possui 50 bits.

|                |    | Conjunto $1 \mid$ Conjunto $2 \mid$ | Conjunto 3 |
|----------------|----|-------------------------------------|------------|
| $\alpha = 0.1$ | 10 |                                     | 10         |
| $\alpha = 0.3$ | 28 | 39                                  | 35         |
| $\alpha = 0.5$ | 46 | 59                                  | 59         |
| $\alpha = 0.9$ | 90 | 95                                  |            |

Tabela D.4: Resultado da execução do Teste da Freqüência Dentro de um Bloco com diferentes niveis de significancia. Cada bloco possui 100 bits.

|                | Conjunto 1 | Conjunto 2 | Conjunto 3 |
|----------------|------------|------------|------------|
| $\alpha = 0.1$ | 12         | 13         |            |
| $\alpha = 0.3$ | 31         | 33         | 32         |
| $\alpha=0.5$   | 53         | 60         | 55         |
| $\alpha = 0.9$ | 86         |            |            |

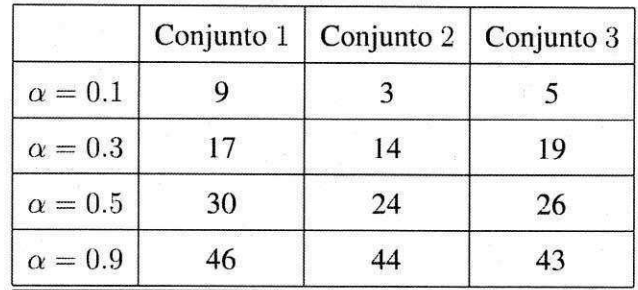

Tabela D.5: Resultado da execução do Teste das Corridas com diferentes níveis de significância.

Tabela D.6: Resultado da execução do Teste das Corridas em Blocos com diferentes níveis de significância. Cada bloco possui 128 bits.

|                | Conjunto 1 | Conjunto 2 | Conjunto 3 |
|----------------|------------|------------|------------|
| $\alpha=0.1$   | 10         |            |            |
| $\alpha=0.3$   | 75         | 30         |            |
| $\alpha=0.5$   |            |            |            |
| $\alpha = 0.9$ |            |            |            |

Tabela D.7: Resultado da execução do Teste Serial com diferentes níveis de significância.

|                |    | Conjunto $1  $ Conjunto $2  $ Conjunto $3  $ |  |
|----------------|----|----------------------------------------------|--|
| $\alpha=0.1$   | 12 |                                              |  |
| $\alpha = 0.3$ | 22 | 16                                           |  |
| $\alpha = 0.5$ |    | 28                                           |  |
| $\alpha = 0.9$ | ١4 |                                              |  |

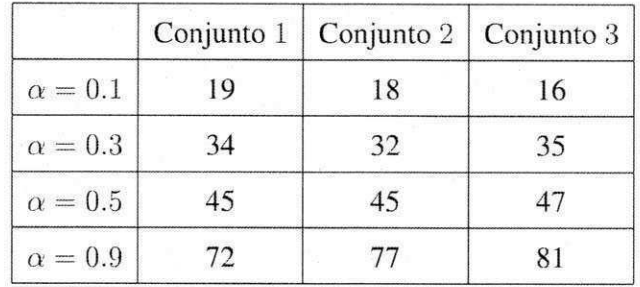

Tabela D.8: Resultado da execução do Teste Pôquer com diferentes níveis de significância. Cada número é composto por 5 bits (mão de pôquer).

Tabela D.9: Resultado da execução do Teste Pôquer com diferentes níveis de significância. Cada número é composto por 10 bits.

|                | Conjunto 1 | Conjunto 2 | Conjunto 3 |
|----------------|------------|------------|------------|
| $\alpha=0.1$   |            |            | 23         |
| $\alpha=0.3$   |            |            |            |
| $\alpha = 0.5$ | 58         |            |            |
| $\alpha = 0.9$ |            |            |            |

Tabela D.10: Resultado da execução do Teste da Autocorrelação com diferentes níveis de significância. O shift é de 1 bit.

|                | Conjunto 1   Conjunto 2   Conjunto 3 |  |
|----------------|--------------------------------------|--|
| $\alpha=0.1$   |                                      |  |
| $\alpha = 0.3$ |                                      |  |
| $\alpha = 0.5$ |                                      |  |
| $\alpha = 0.9$ |                                      |  |

#### *D.l Nível de Significância* **z**<sub>2</sub>

 $\mathbf{r}_{21}$ 

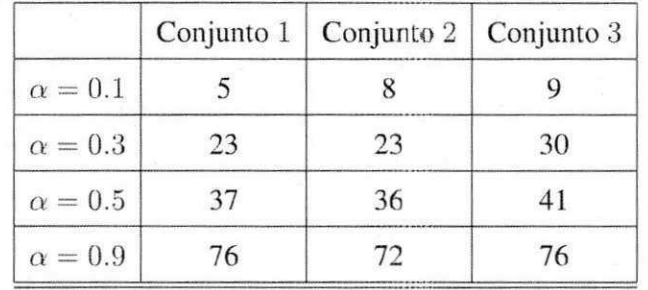

Tabela D.11: Resultado da execução do Teste da Autocorrelação com diferentes níveis de significância. O shift é de 10 bits.

Tabela D.12: Resultado da execução do Teste da Autocorrelação com diferentes níveis de significância. O shift é de 25 bits.

|                |          | Conjunto 1   Conjunto 2   Conjunto 3 |    |
|----------------|----------|--------------------------------------|----|
| $\alpha=0.1$   | $\left($ |                                      |    |
| $\alpha = 0.3$ | 24       | $\mathcal{L}$                        | 18 |
| $\alpha = 0.5$ | 36       | 38                                   | 33 |
| $\alpha = 0.9$ |          | 71                                   | 70 |

Tabela D.13: Resultado da execução do Teste da Autocorrelação com diferentes níveis de significância. O shift é de 40 bits.

|                | Conjunto 1 | $\vert$ Conjunto 2 $\vert$ | Conjunto 3 |
|----------------|------------|----------------------------|------------|
| $\alpha = 0.1$ | 12         |                            |            |
| $\alpha=0.3$   | 24         |                            | 14         |
| $\alpha=0.5$   |            | 35                         |            |
| $\alpha = 0.9$ | 78         |                            | $\sqrt{6}$ |

l foll

轫

### **D.2 Comparação com o NIST**

As tabelas apresentadas a seguir correspondem aos resultados da execução dos testes estatisticos utilizando o *Sieve* comparados com os resultados da suite do NIST, para os testes que estao presentes em ambas as ferramentas. Para cada teste executado, foram fornecidos 10.000 bits de entrada. As demais informações e conclusões são apresentadas na Seção 5.4.1.

Tabela D.14: Resultado da execução dos testes para a expansão binária de  $\pi$  com nível de significância igual a 0.1

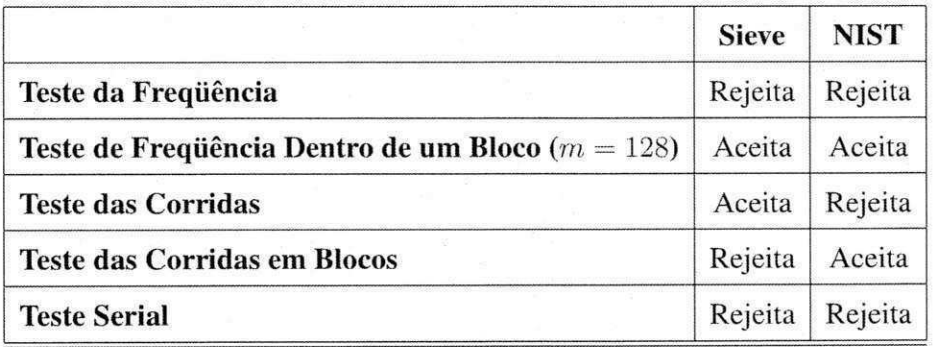

Tabela D.15: Resultado da execução dos testes para a expansão binária de  $e$  com nível de significância igual a  $0.15$ 

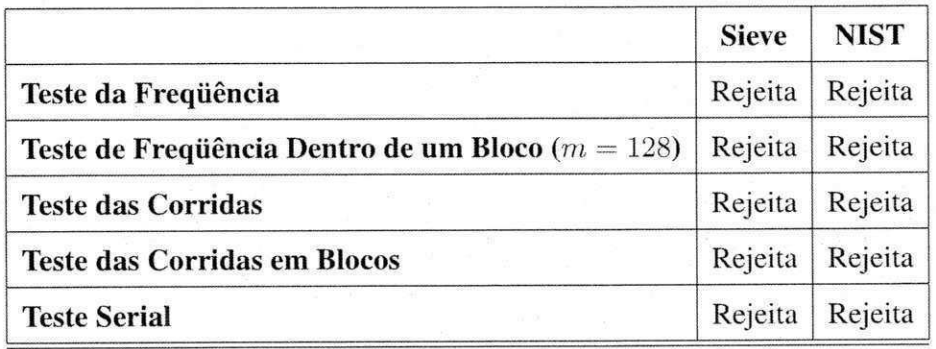

Tabela D.16: Resultado da execução dos testes para a expansão binária de  $\sqrt{2}$  com nível de significância igual a 0.15

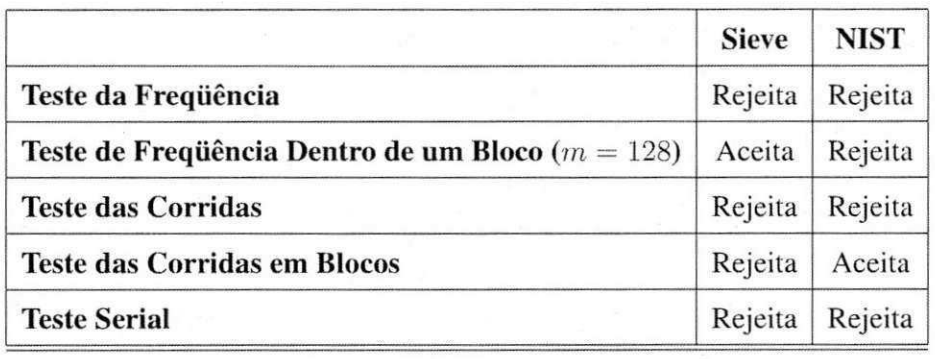

Tabela D.17: Resultado da execução dos testes para a expansão binária de √<sup>3</sup> com nível de significância igual a 0.15

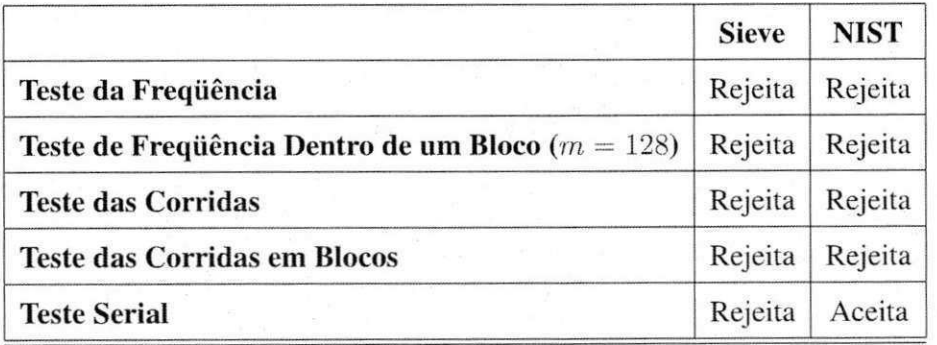